## Database Management Systems CSEP 544

## Lecture 2: SQL

CSEP 544 - Fall 2017 11 12

## Announcements

- HW1 due tonight (11:59pm)
- PA2 & HW2 released
- Fill out HW3 email account form by tonight!
- Final information posted on piazza
- Check website for up to date OH info

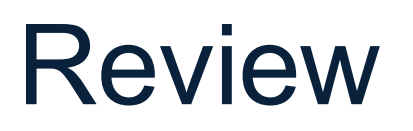

- Data models
	- Instance
	- Schema
	- Language
- Relational data model
	- Relations are flat
	- Tuples are not ordered
- Logical and physical data independence

## Reading Assignment 1

## Selections in SQL

SELECT \*

FROM Product

WHERE  $price > 100.0$ 

# Projections in SQL

SELECT CName FROM Product

# Joins in SQL

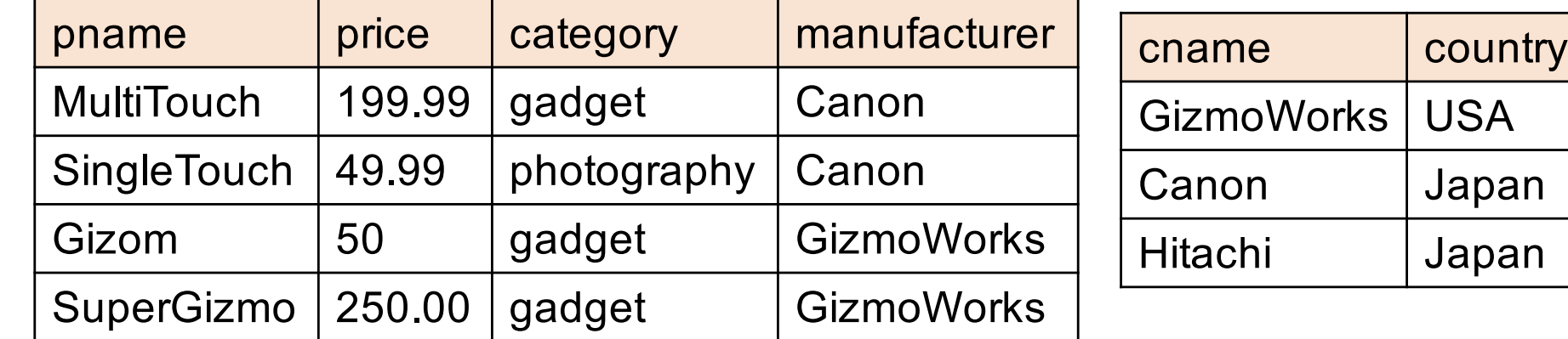

Retrieve all Japanese products that cost < \$150

# Joins in SQL

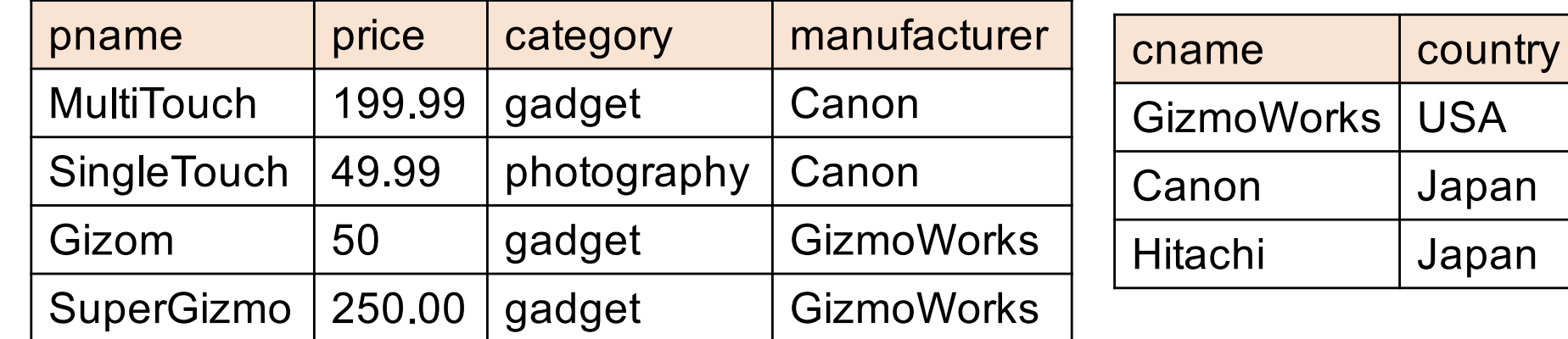

Retrieve all Japanese products that cost < \$150

```
SELECT pname, price
FROM Product, Company
WHERE ...
```
# Joins in SQL

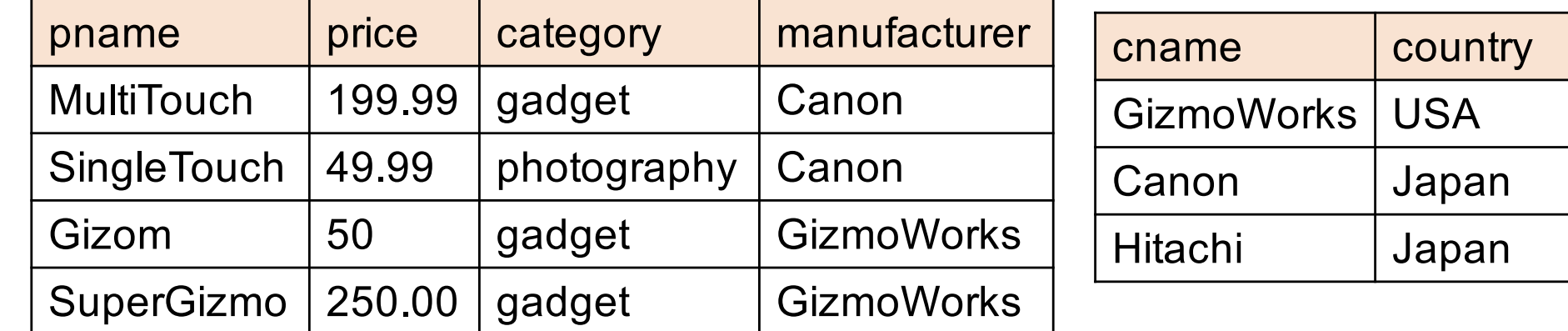

Retrieve all Japanese products that cost < \$150

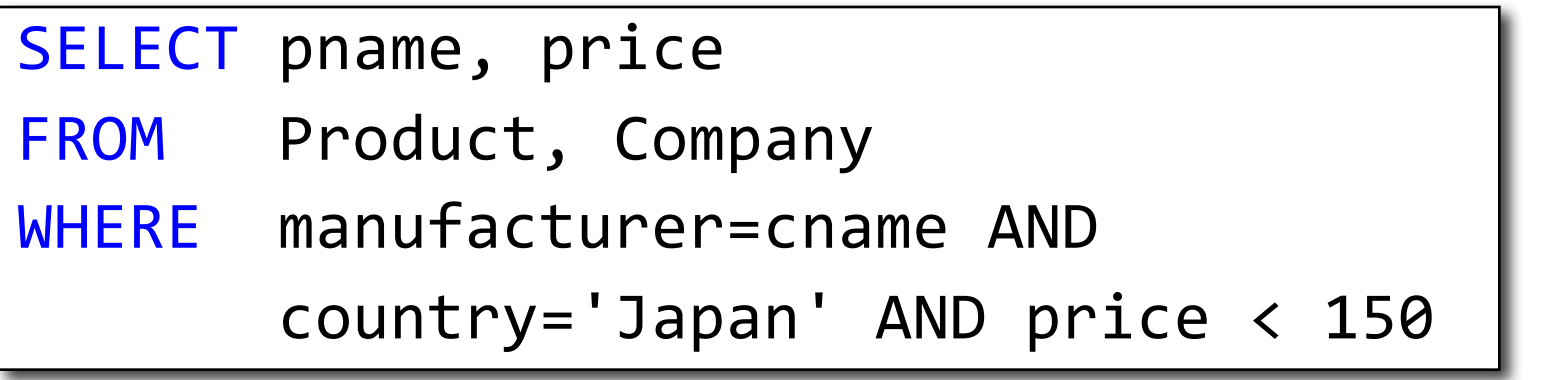

# Joins in SQL

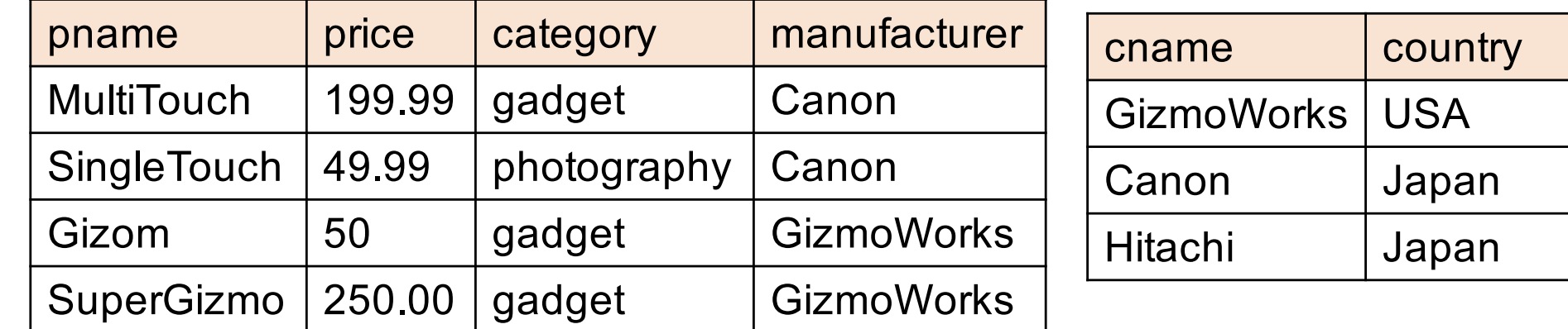

Retrieve all Japanese products that cost < \$150

SELECT P.pname, P.price FROM Product as P, Company as C WHERE P.manufacturer=C.cname AND C.country='Japan' AND C.price < 150

# Joins in SQL

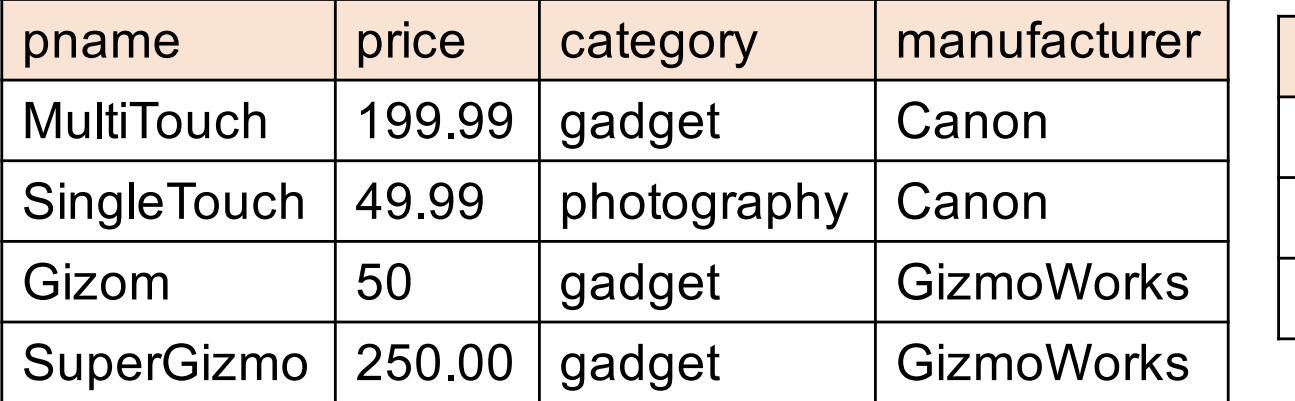

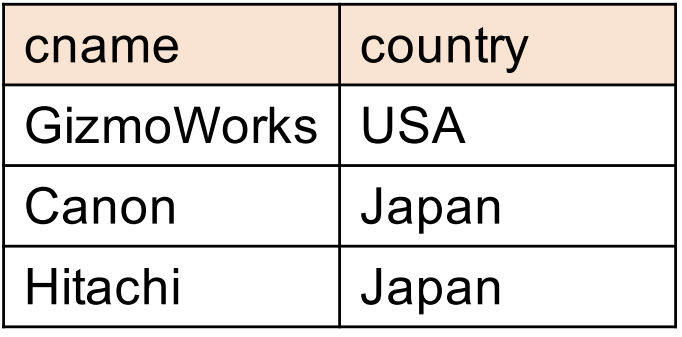

Retrieve all USA companies that manufacture "gadget" products

# Joins in SQL

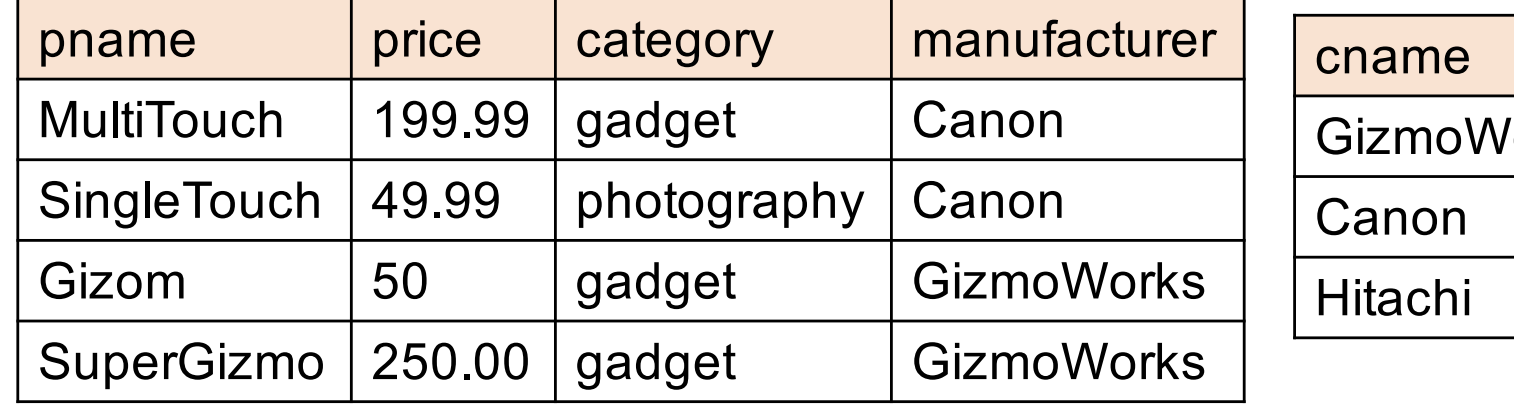

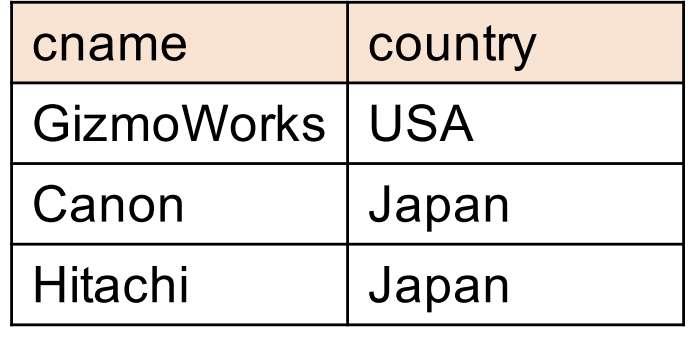

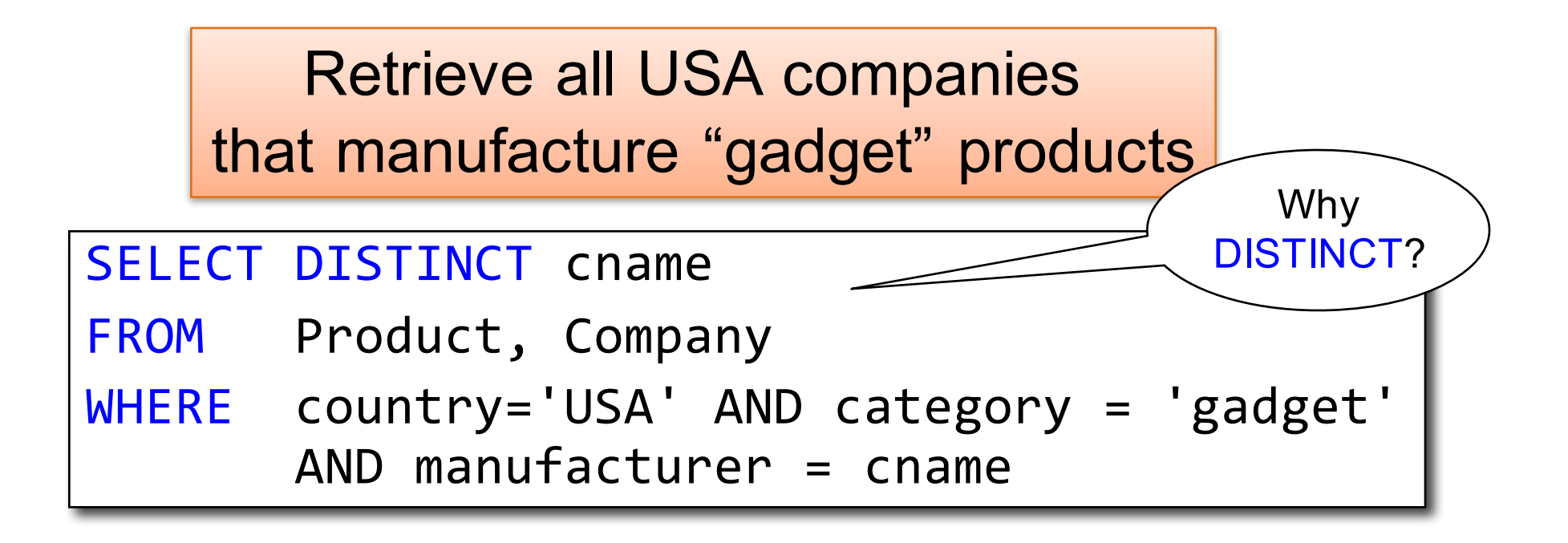

# Joins in SQL

- The standard join in SQL is sometimes called an inner join
	- Each row in the result **must come from both tables in the join**
- Sometimes we want to include rows from only one of the two table: outer join

# Joins and Aggregates

Product(pname, price, category, manufacturer) Company(cname, country)

-- manufacturer is foreign key to Company

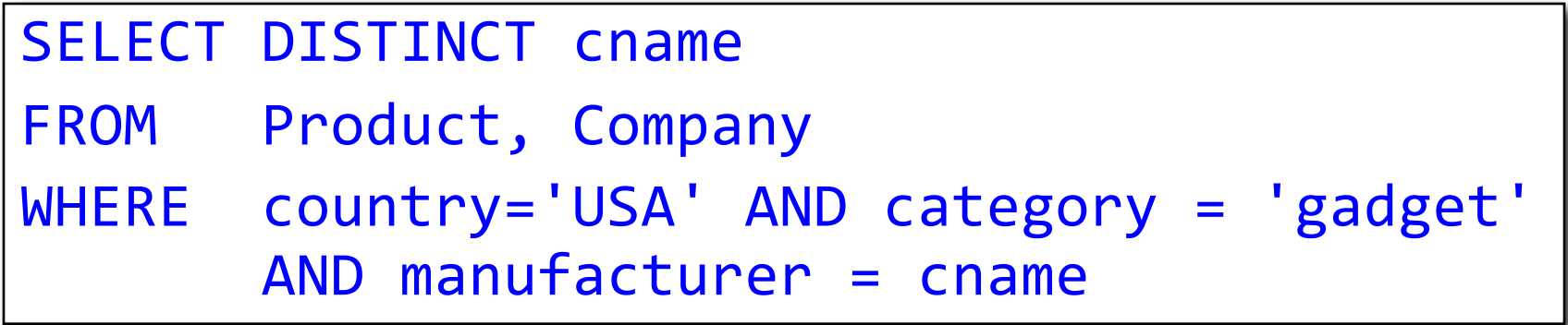

### SELECT DISTINCT cname

FROM Product, Company

WHERE country='USA' AND category = 'gadget' AND manufacturer = cname

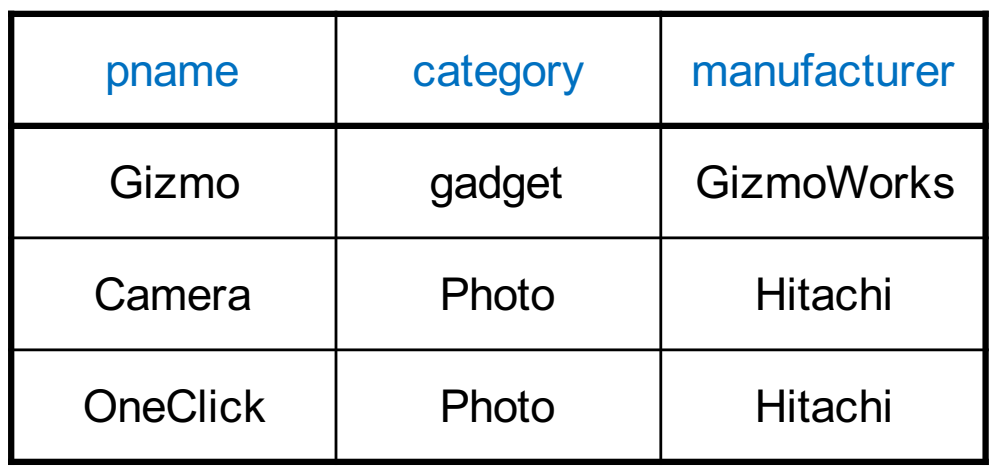

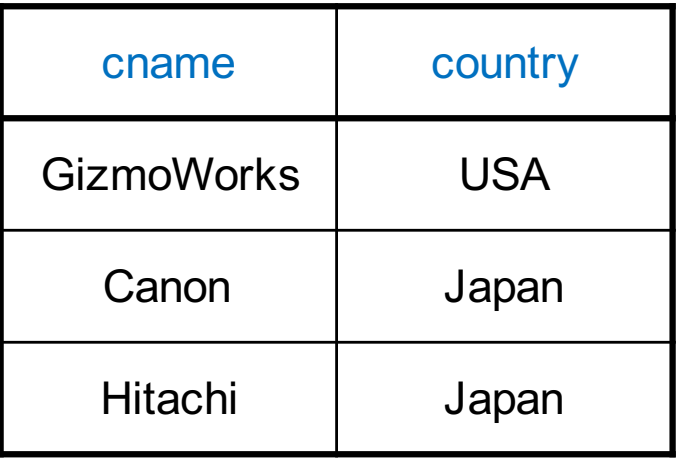

### SELECT DISTINCT cname

FROM Product, Company

WHERE country='USA' AND category = 'gadget' AND manufacturer = cname

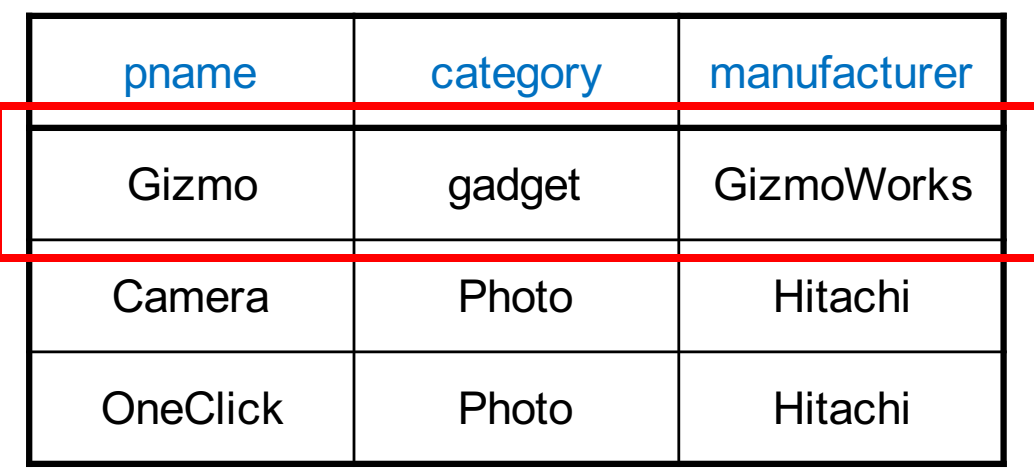

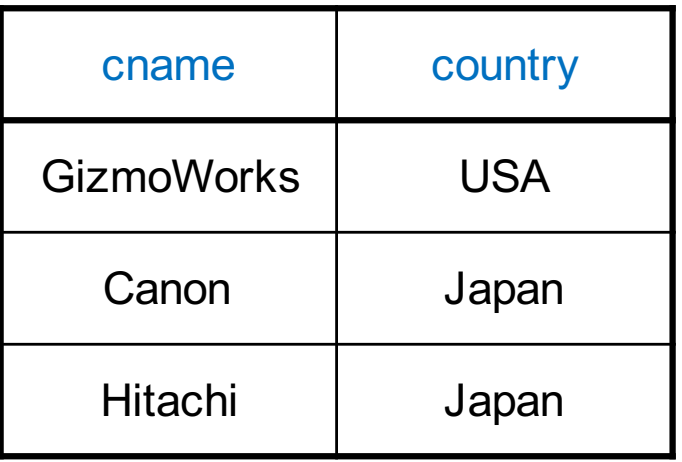

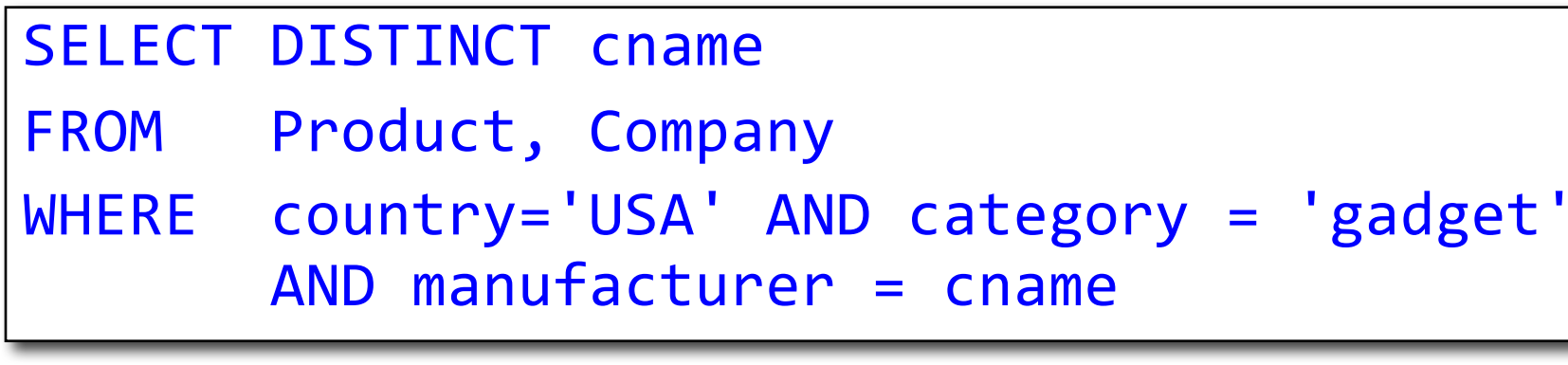

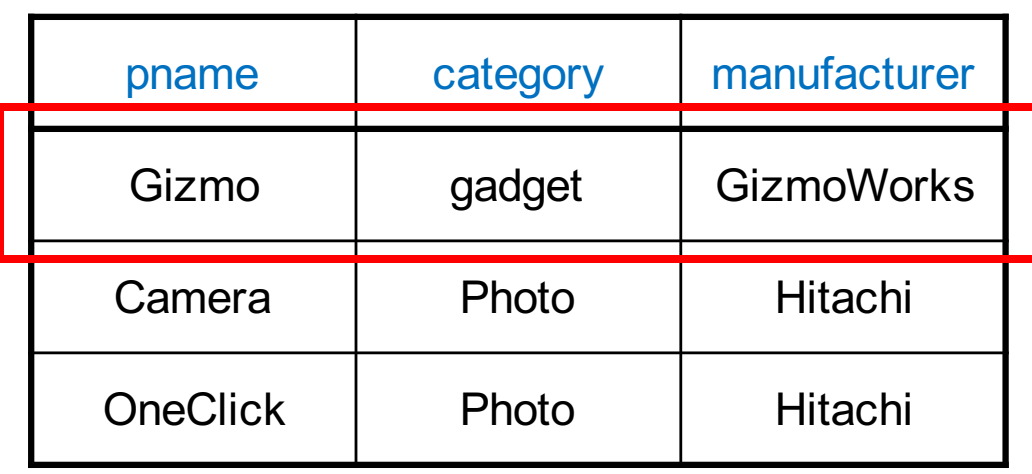

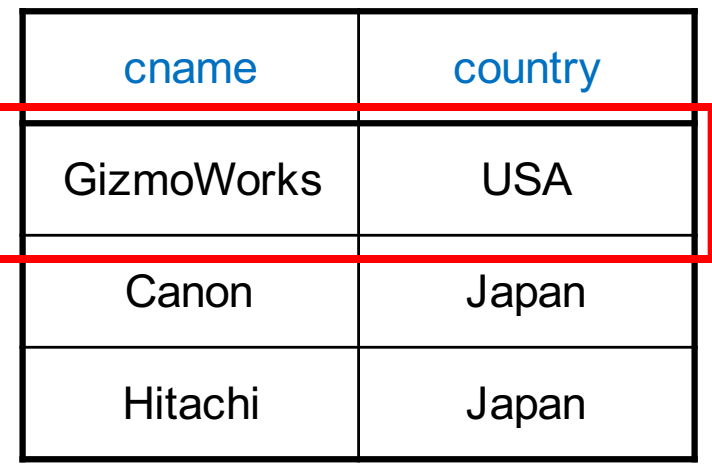

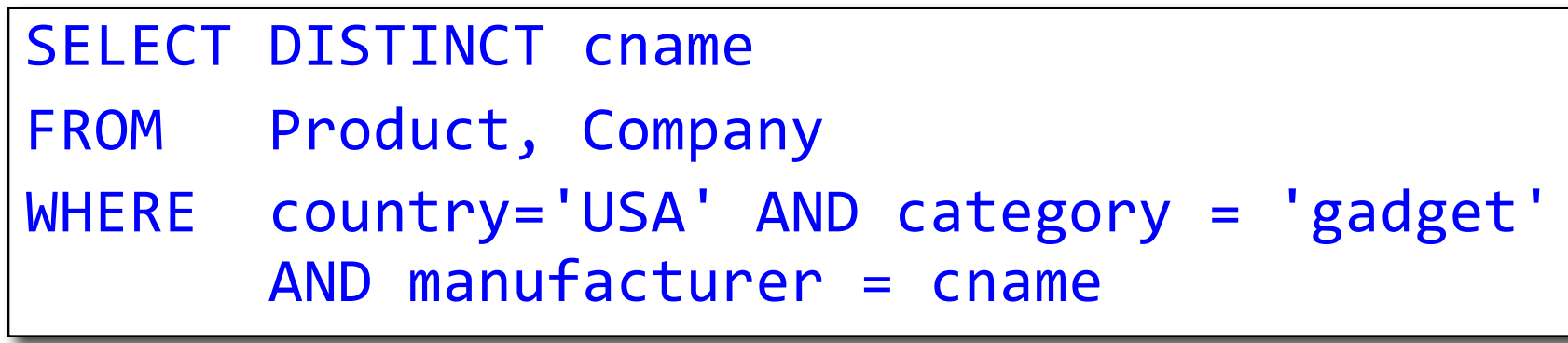

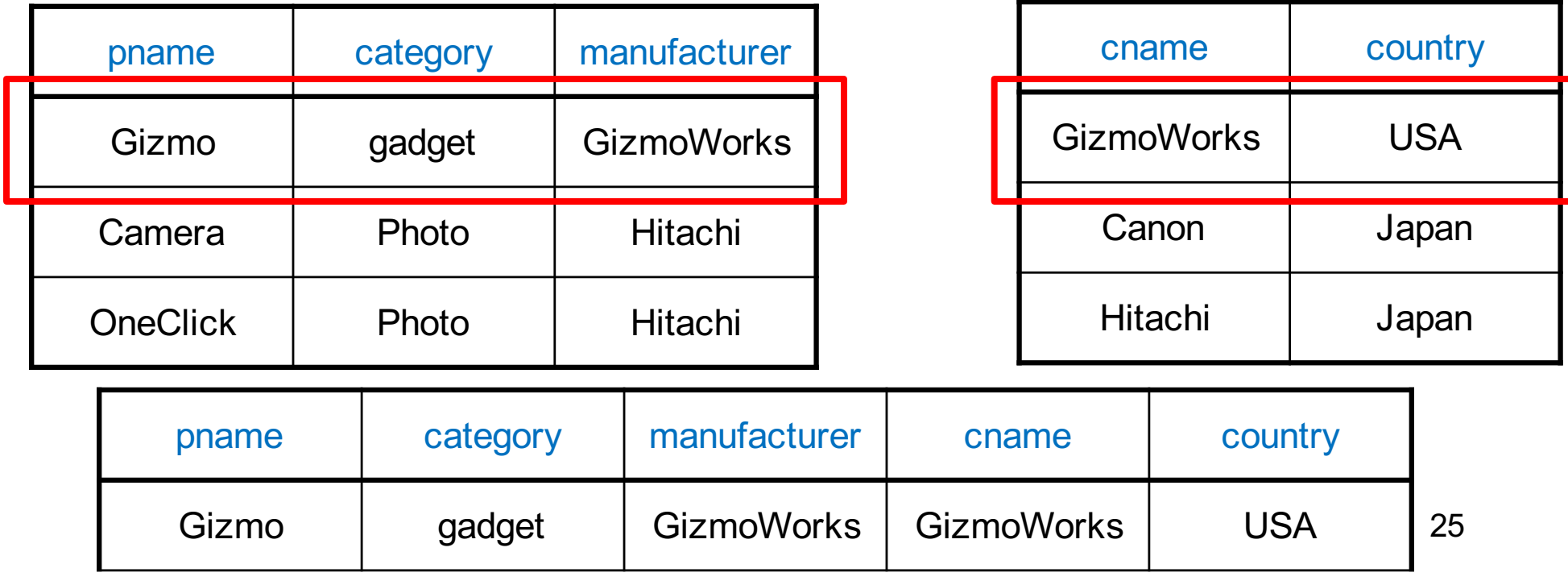

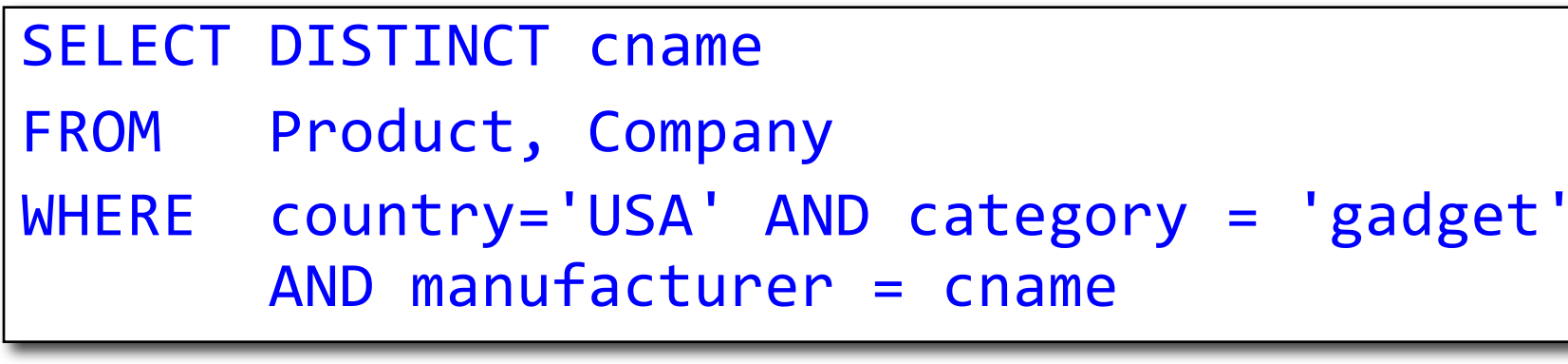

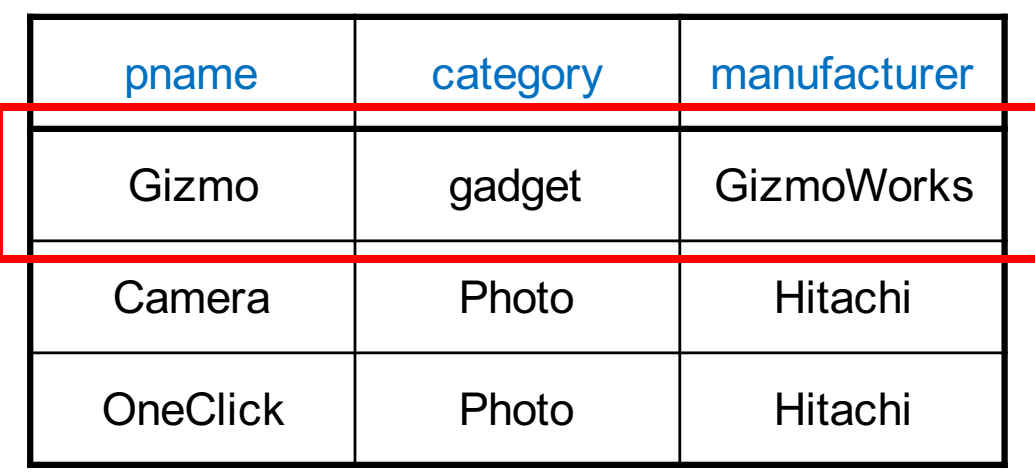

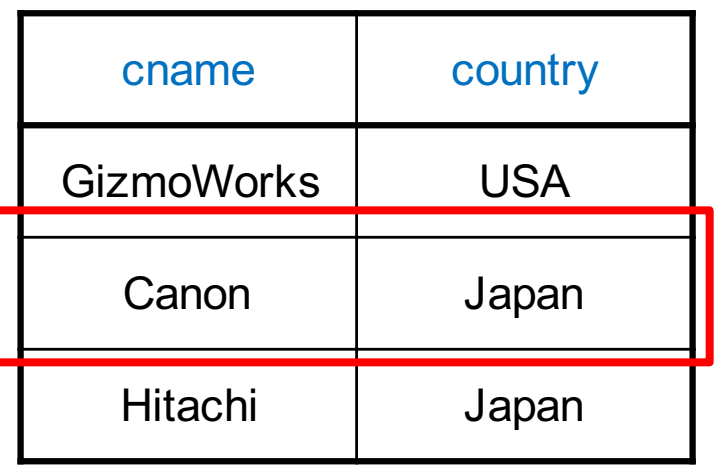

### SELECT DISTINCT cname

FROM Product, Company

WHERE country='USA' AND category = 'gadget' AND manufacturer = cname

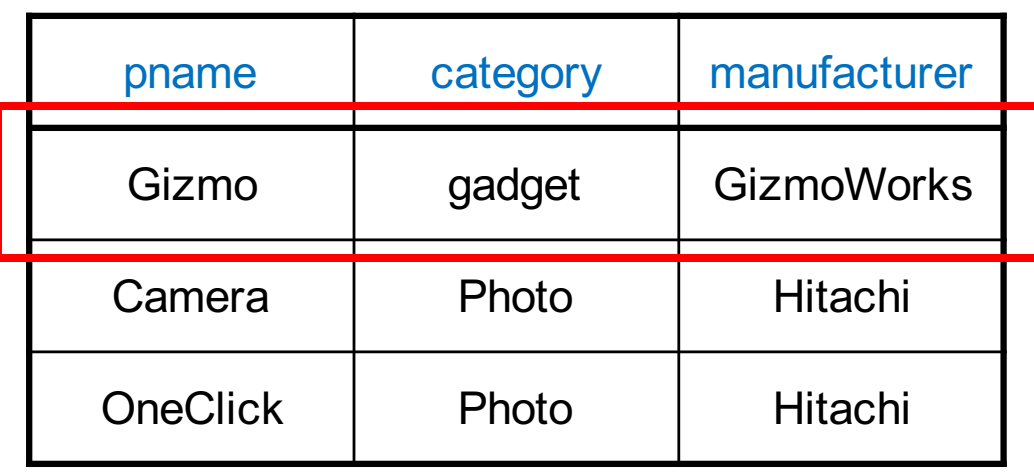

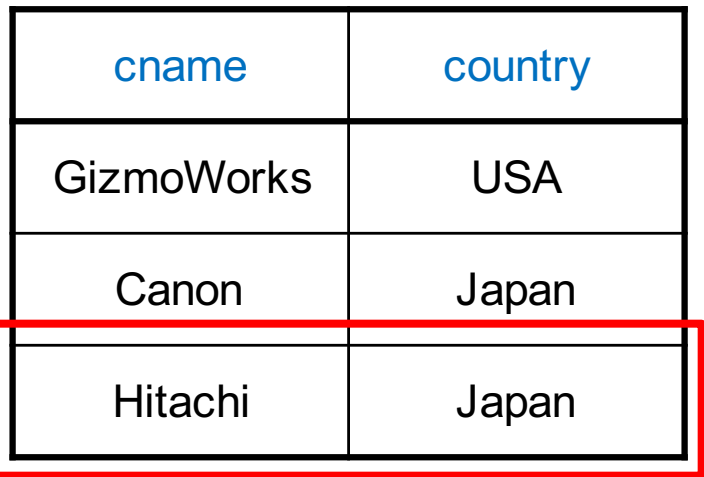

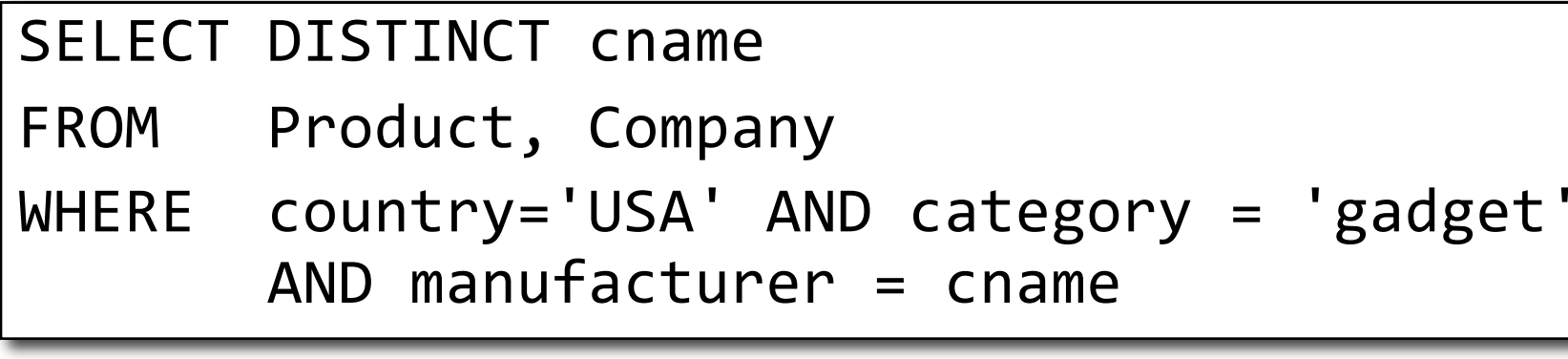

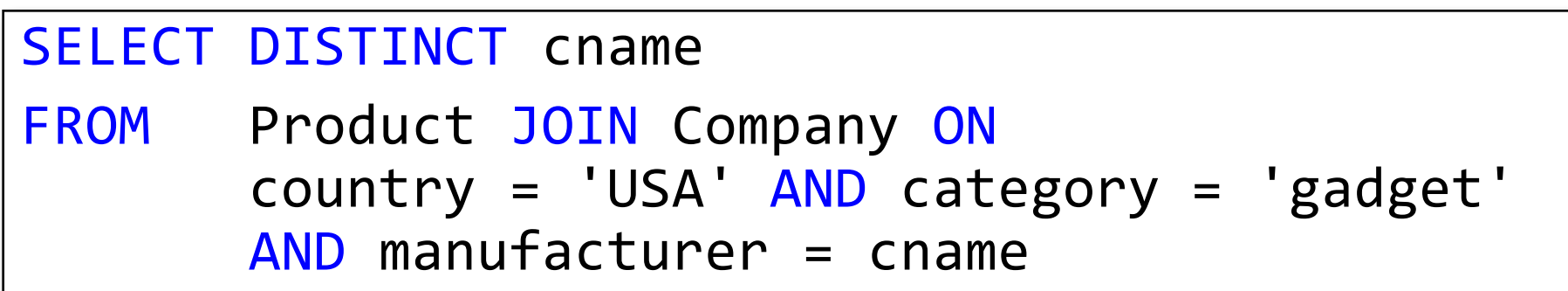

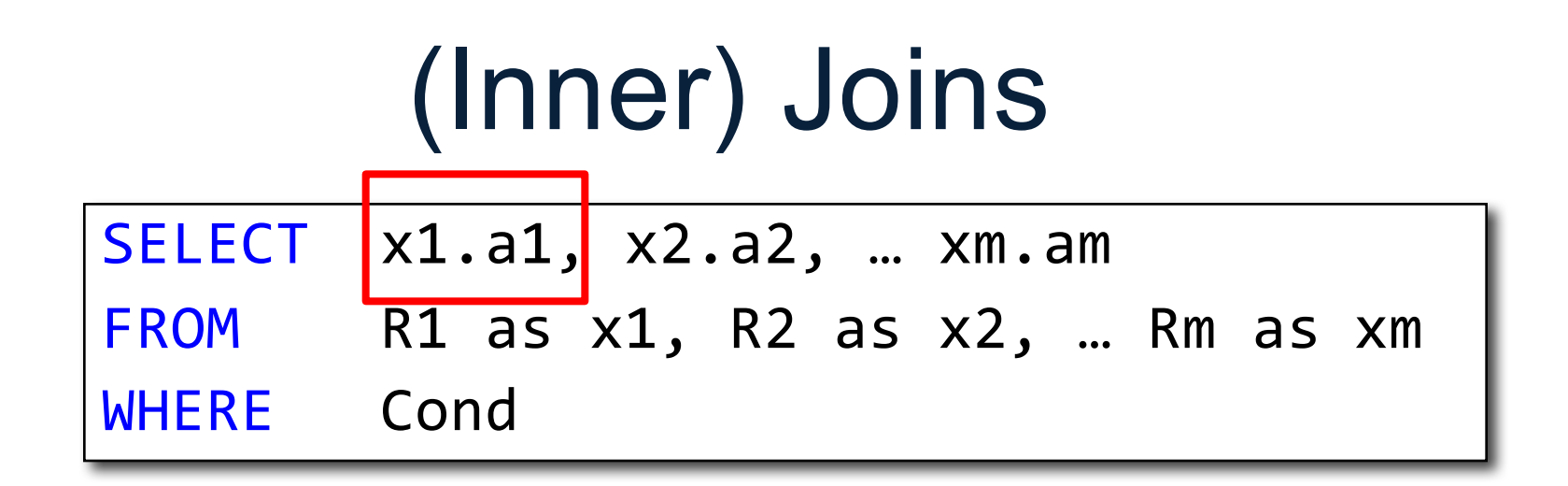

```
for x1 in R1:
  for x2 in R2:
```
... for xm in Rm: if Cond(x1, x2…): output(x1.a1, x2.a2, … xm.am) 29 This is called nested loop semantics since we are interpreting what a join means using a nested loop

## Another example

Product(pname, price, category, manufacturer) Company(cname, country)

-- manufacturer is foreign key to Company

Retrieve all Japanese companies that manufacture products in both 'gadget' and 'photography' categories

## Another example

Product(pname, price, category, manufacturer) Company(cname, country)

-- manufacturer is foreign key to Company

Retrieve all Japanese companies that manufacture products in both 'gadget' and 'photography' categories

```
<u>CSEP 544 - Fall 2017</u> 31 - Fall 2017 31 - Fall 2017 31 - Fall 2017 31 - Fall 2017 31 - Fall 2017 31 - Fall 2017
SELECT DISTINCT cname
FROM Product P1, Product P2, Company
WHERE country = 'Japan' AND P1.category = 'gadget'
        AND P2.category = 'photography'
        AND P1.manufacturer = cname
        AND P2.manufacturer = cname;
```
# Self-Joins and Tuple Variables

- Find all companies that manufacture both products in the 'gadgets' and 'photo' category
- Joining Product with Company is insufficient: need to join Product, with Product, and with Company
- When a relation occurs twice in the FROM clause we call it a *self-join*
	- in that case we must use tuple variables (why?)

SELECT DISTINCT z.cname

FROM Product x, Product y, Company z

WHERE z.country = 'USA' AND x.category = 'gadget' AND y.category = 'photo' AND x.manufacturer = cname AND y.manufacturer = cname;

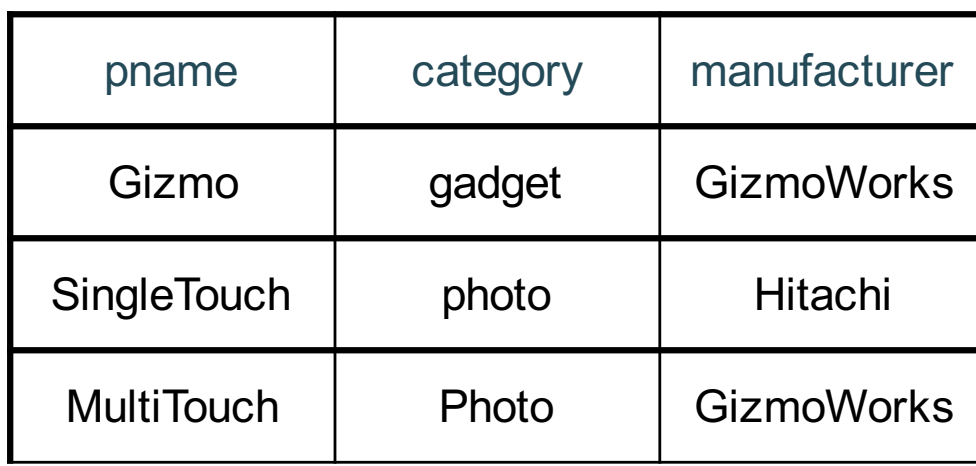

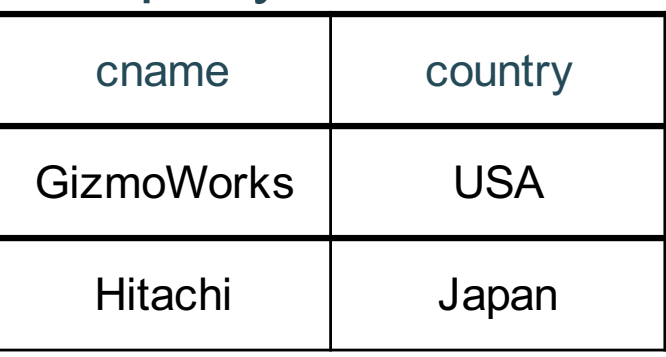

SELECT DISTINCT z.cname

FROM Product x, Product y, Company z

WHERE z.country = 'USA' AND x.category = 'gadget' AND y.category = 'photo' AND x.manufacturer = cname AND y.manufacturer = cname;

## Product Company

x

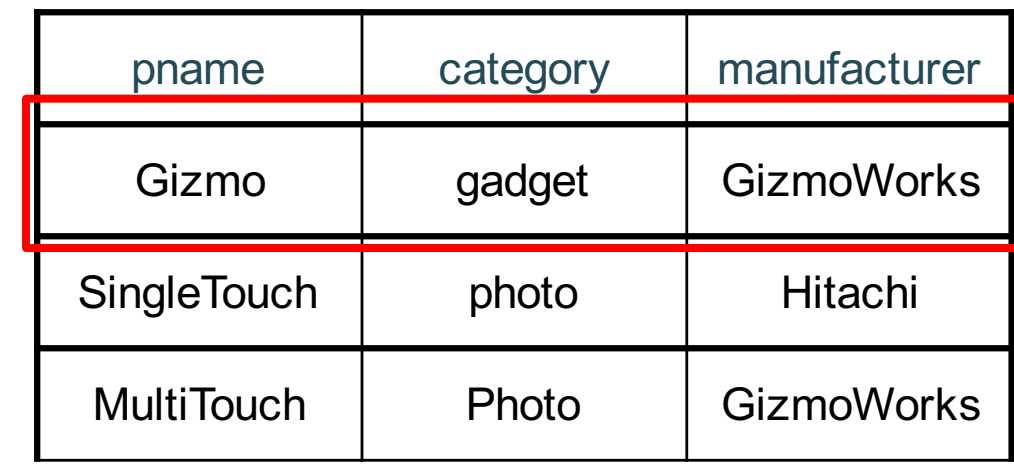

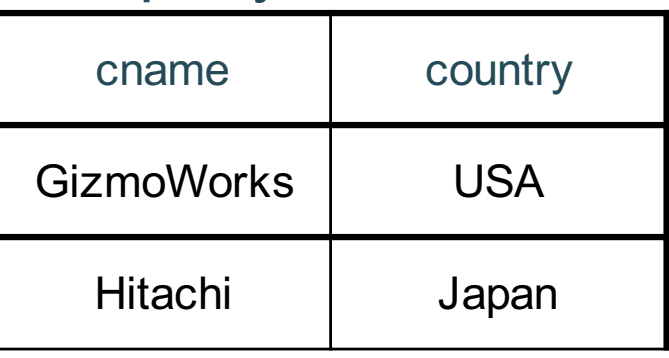

SELECT DISTINCT z.cname FROM Product x, Product y, Company z WHERE z.country = 'USA' AND x.category = 'gadget' AND y.category = 'photo' AND x.manufacturer = cname AND y.manufacturer = cname;

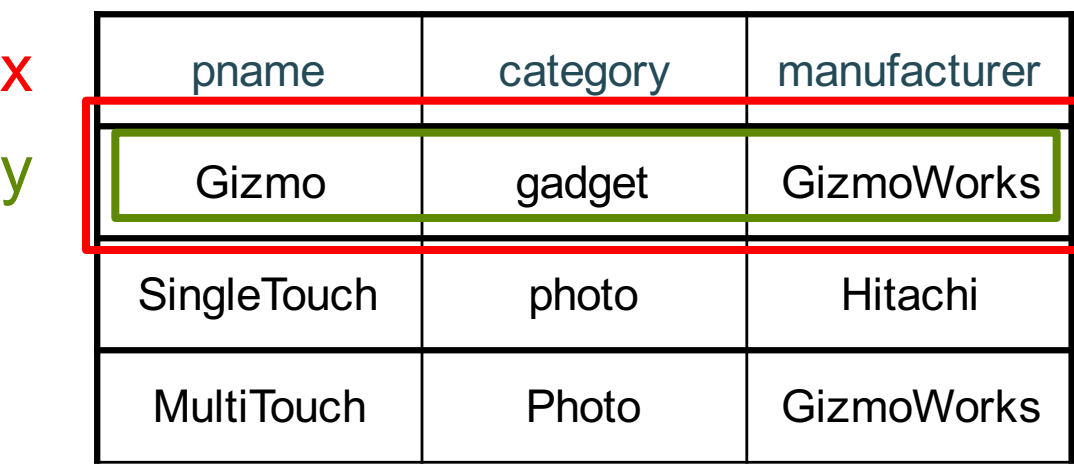

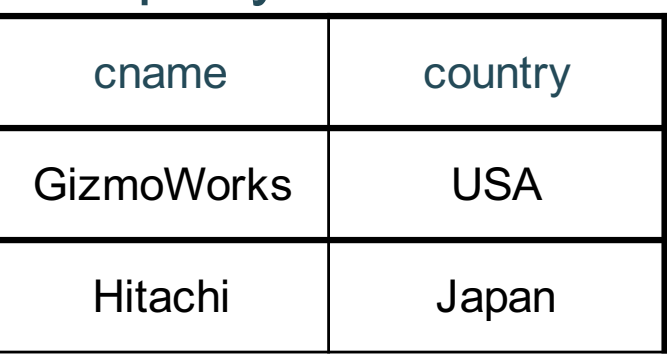

SELECT DISTINCT z.cname

FROM Product x, Product y, Company z

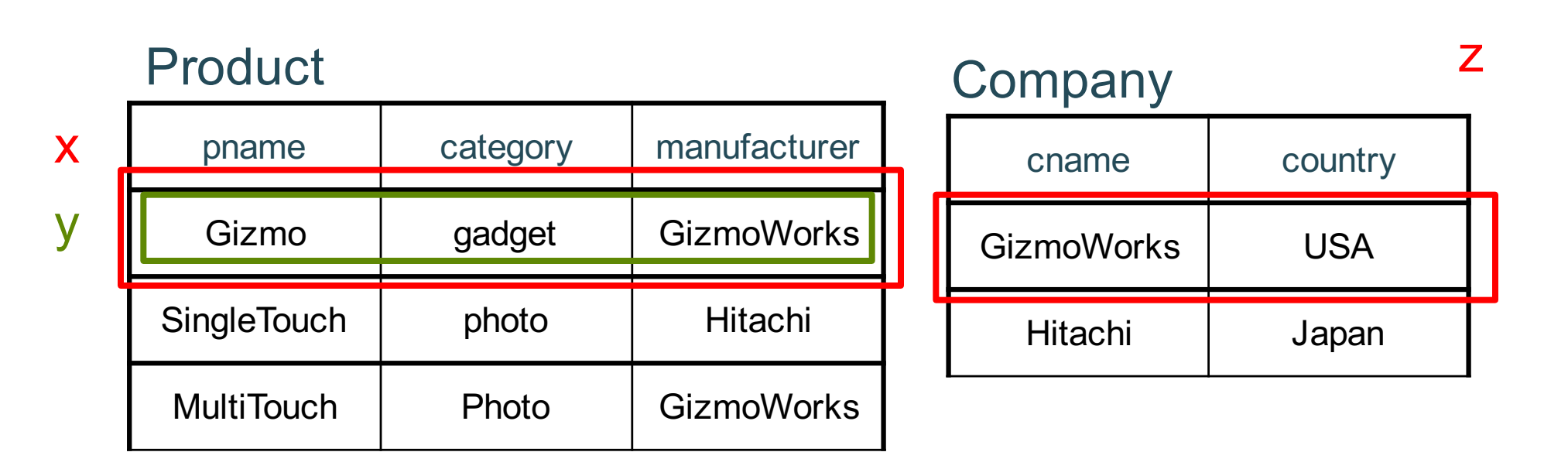

SELECT DISTINCT z.cname

FROM Product x, Product y, Company z

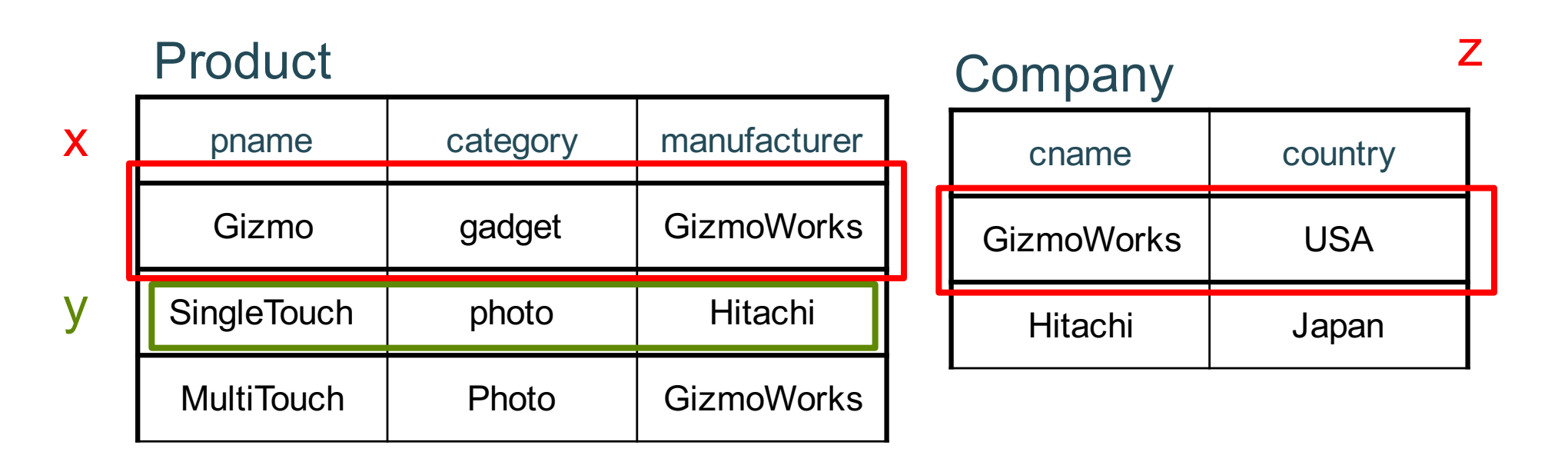

SELECT DISTINCT z.cname

FROM Product x, Product y, Company z

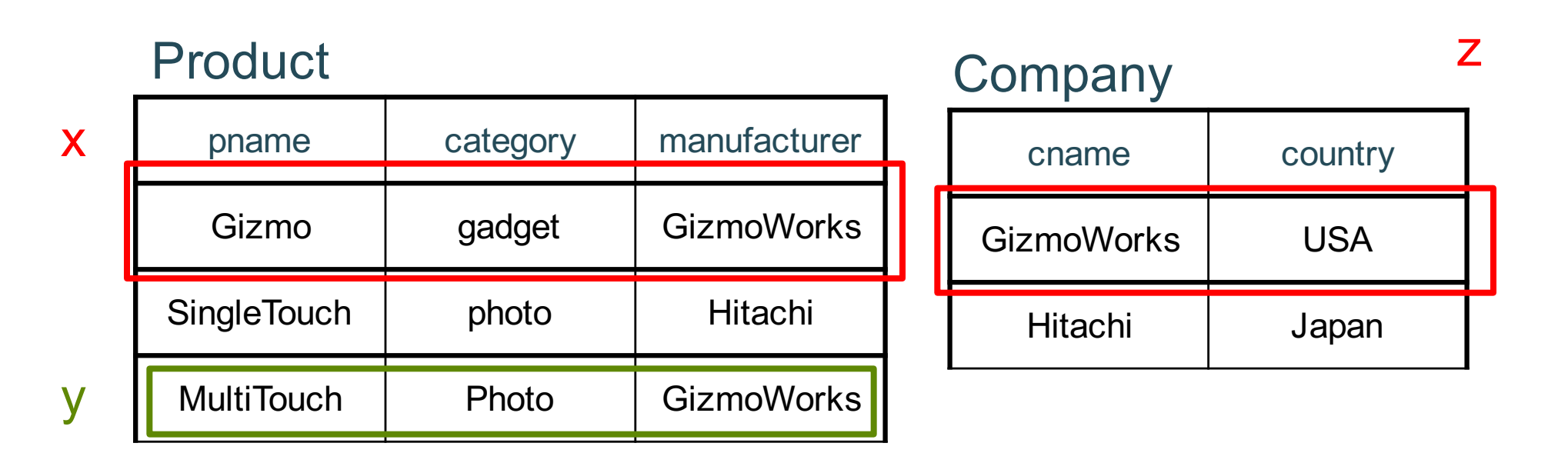

SELECT DISTINCT z.cname

FROM Product x, Product y, Company z

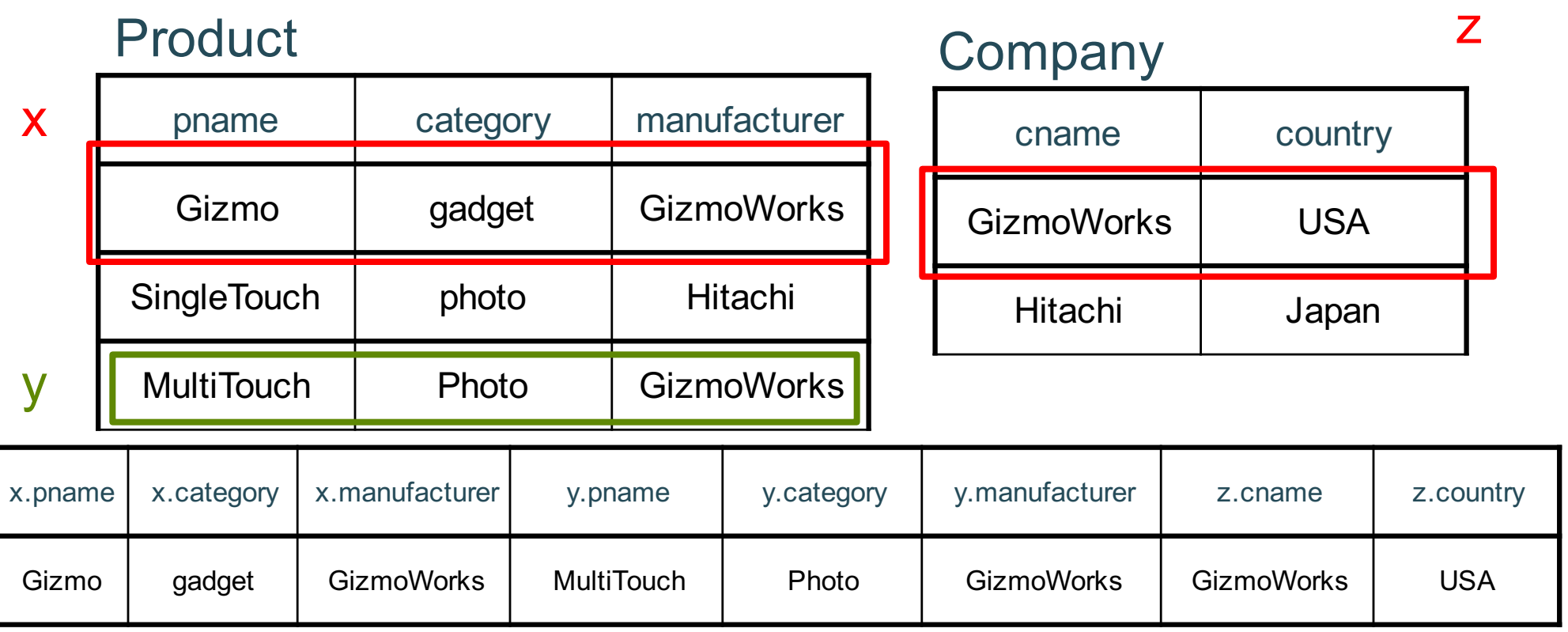

SELECT DISTINCT z.cname

FROM Product x, Product y, Company z

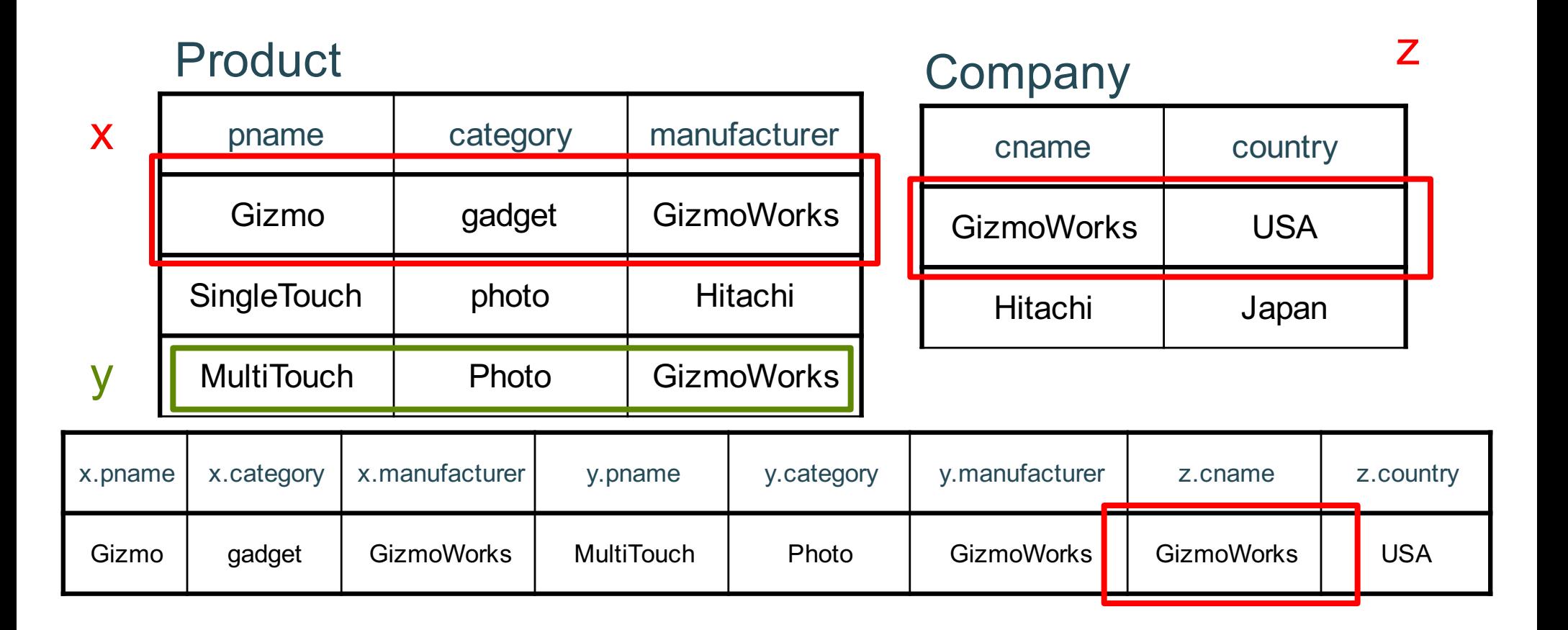

# Outer joins

Product(name, category) Purchase(prodName, store)

-- prodName is foreign key

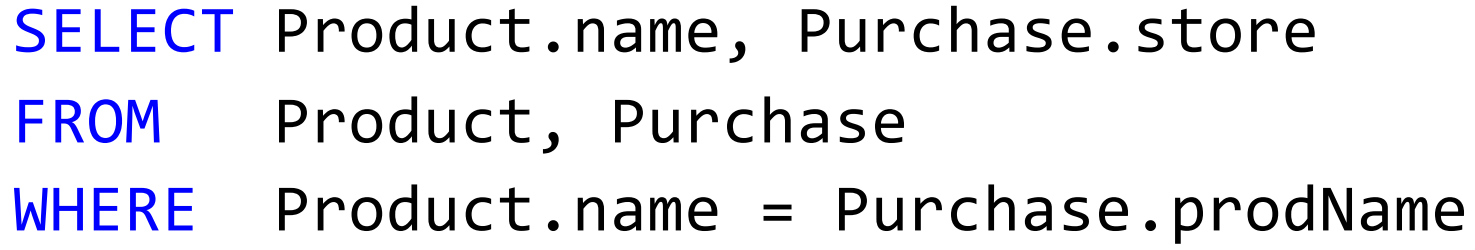

We want to include products that are never sold, but some are not listed! Why?

# Outer joins

Product(name, category) Purchase(prodName, store)

-- prodName is foreign key

SELECT Product.name, Purchase.store FROM Product LEFT OUTER JOIN Purchase ON Product.name = Purchase.prodName

## SELECT Product.name, Purchase.store FROM Product JOIN Purchase ON Product.name = Purchase.prodName

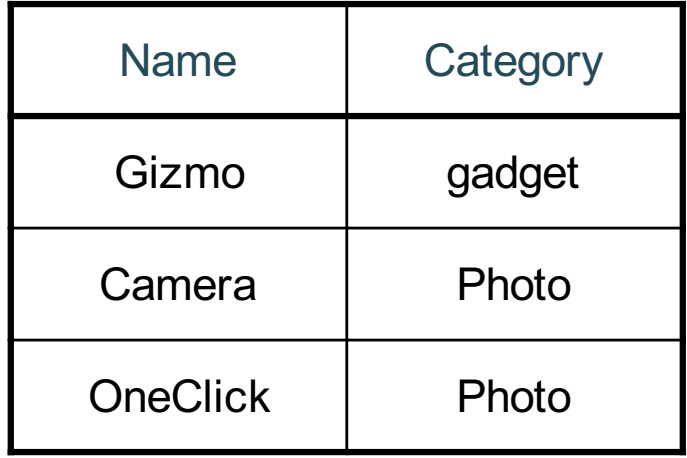

### Product Purchase

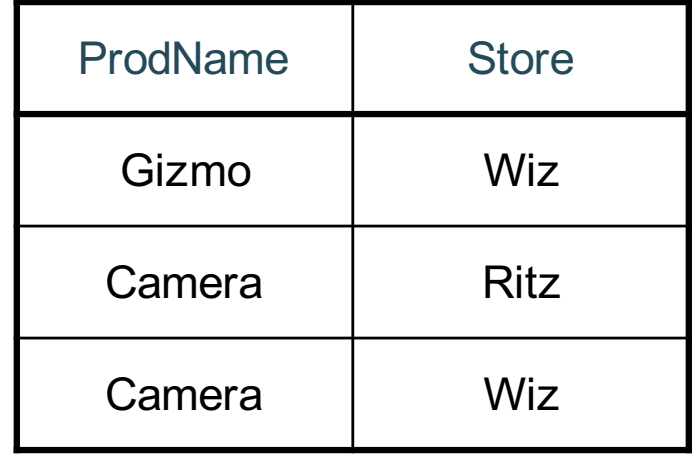
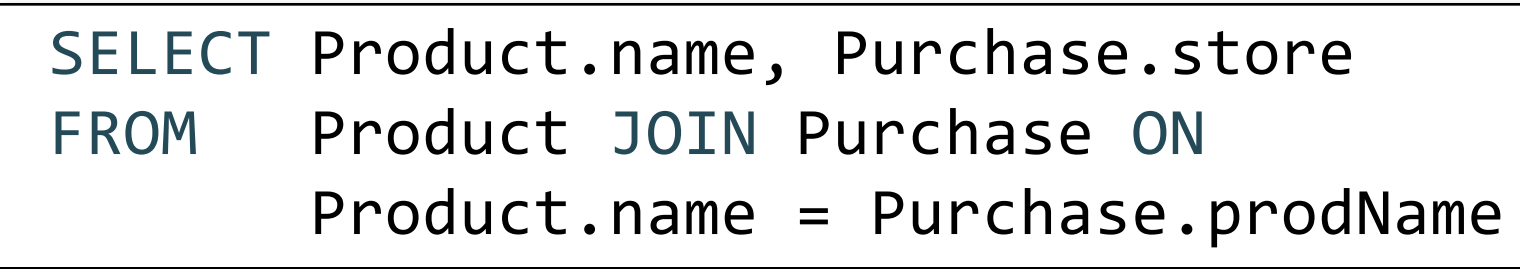

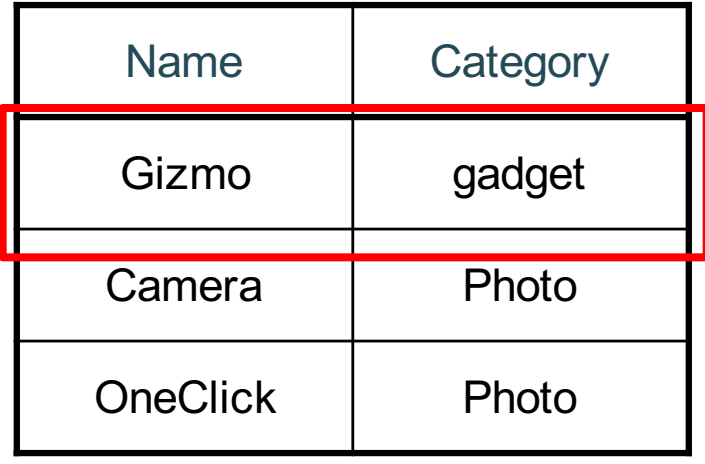

#### Product Purchase

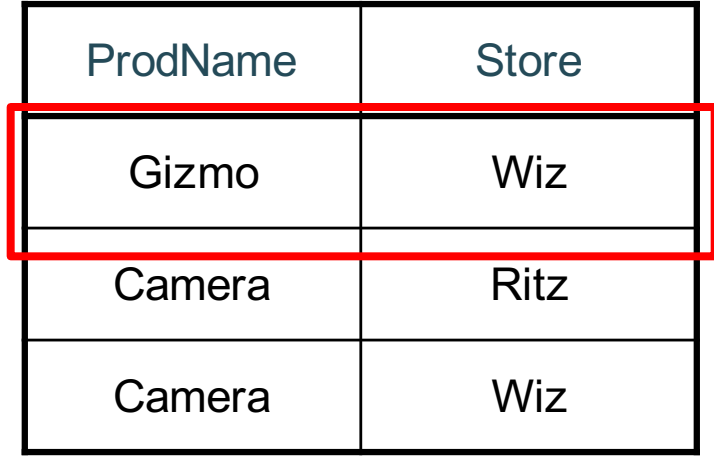

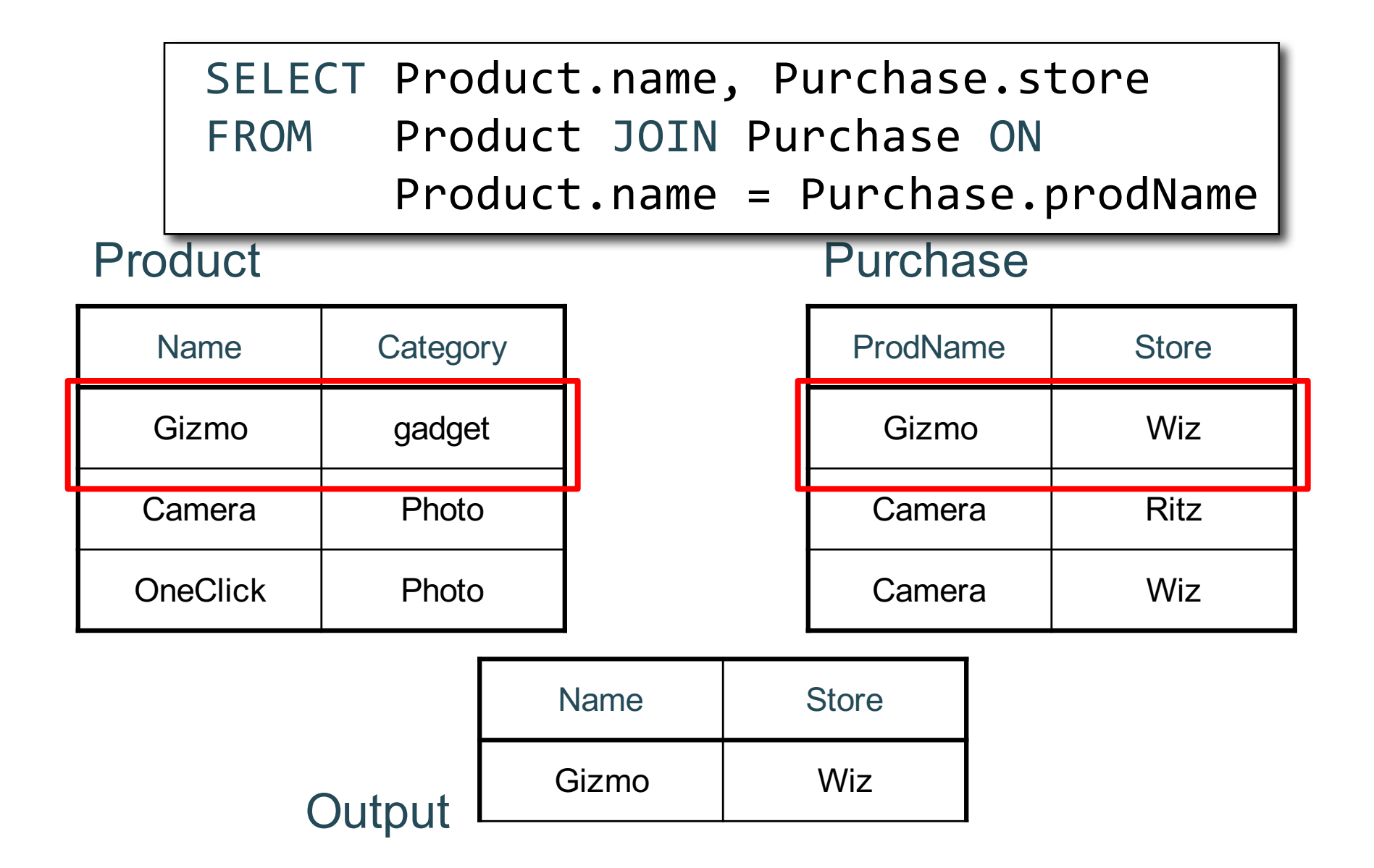

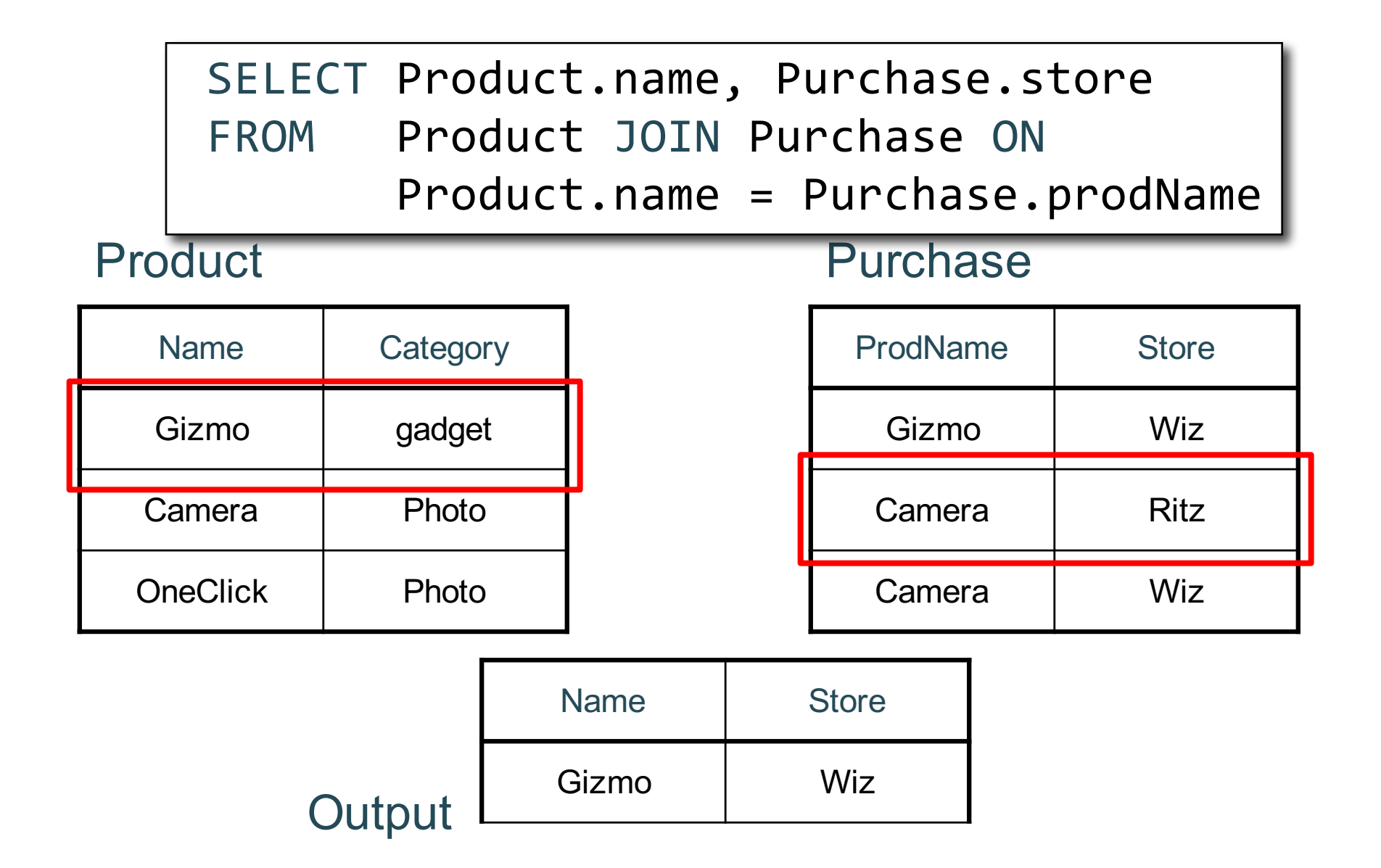

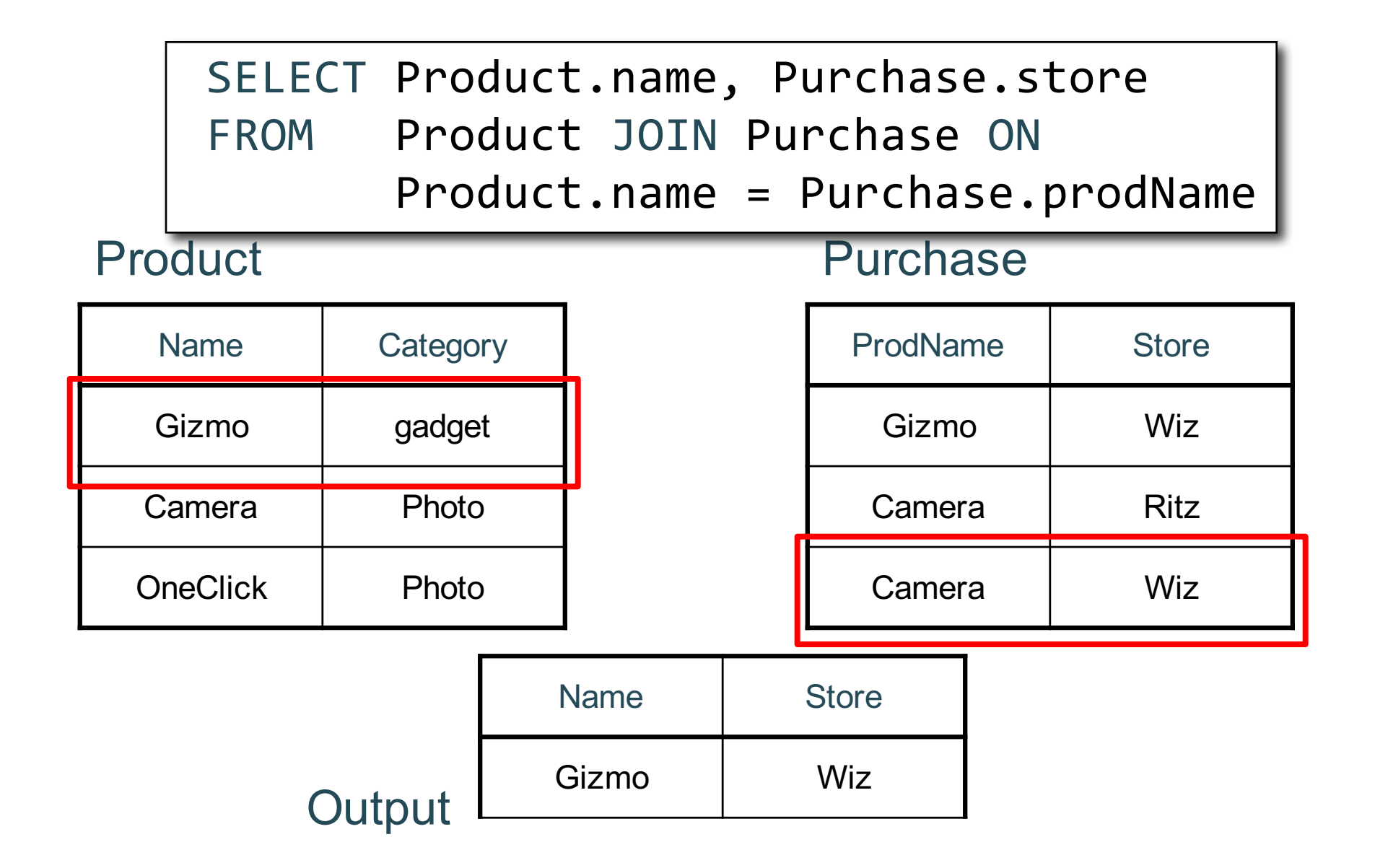

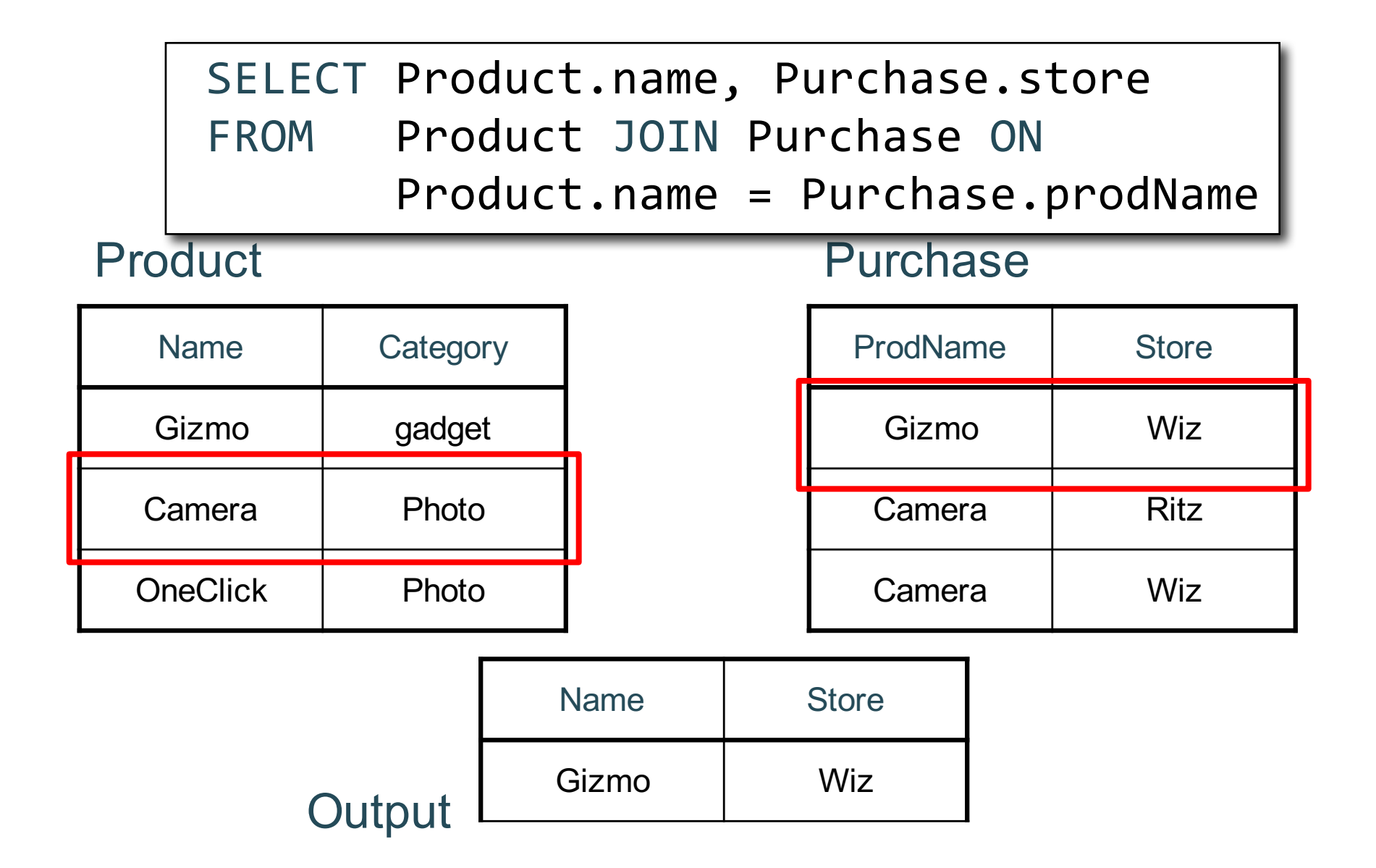

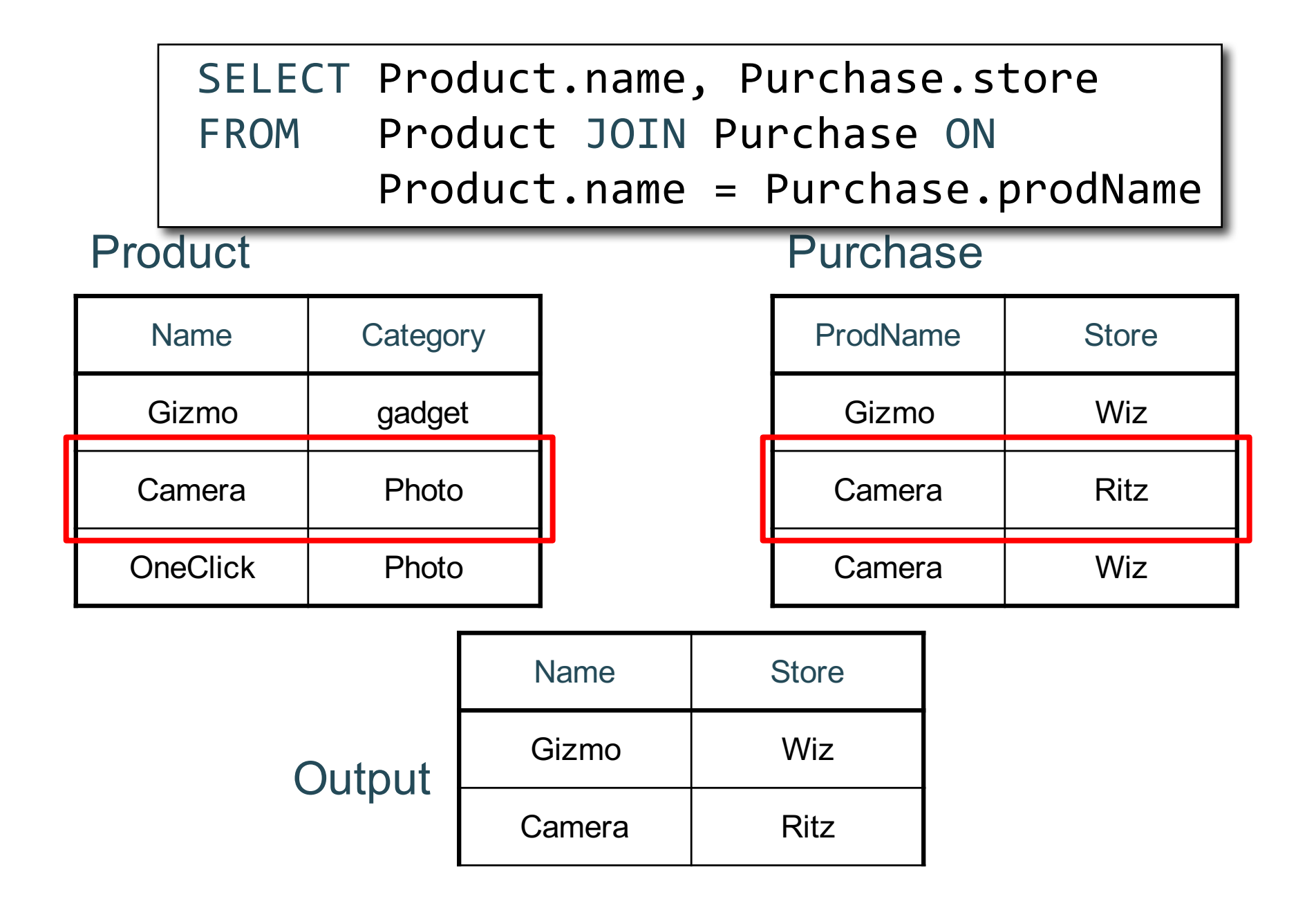

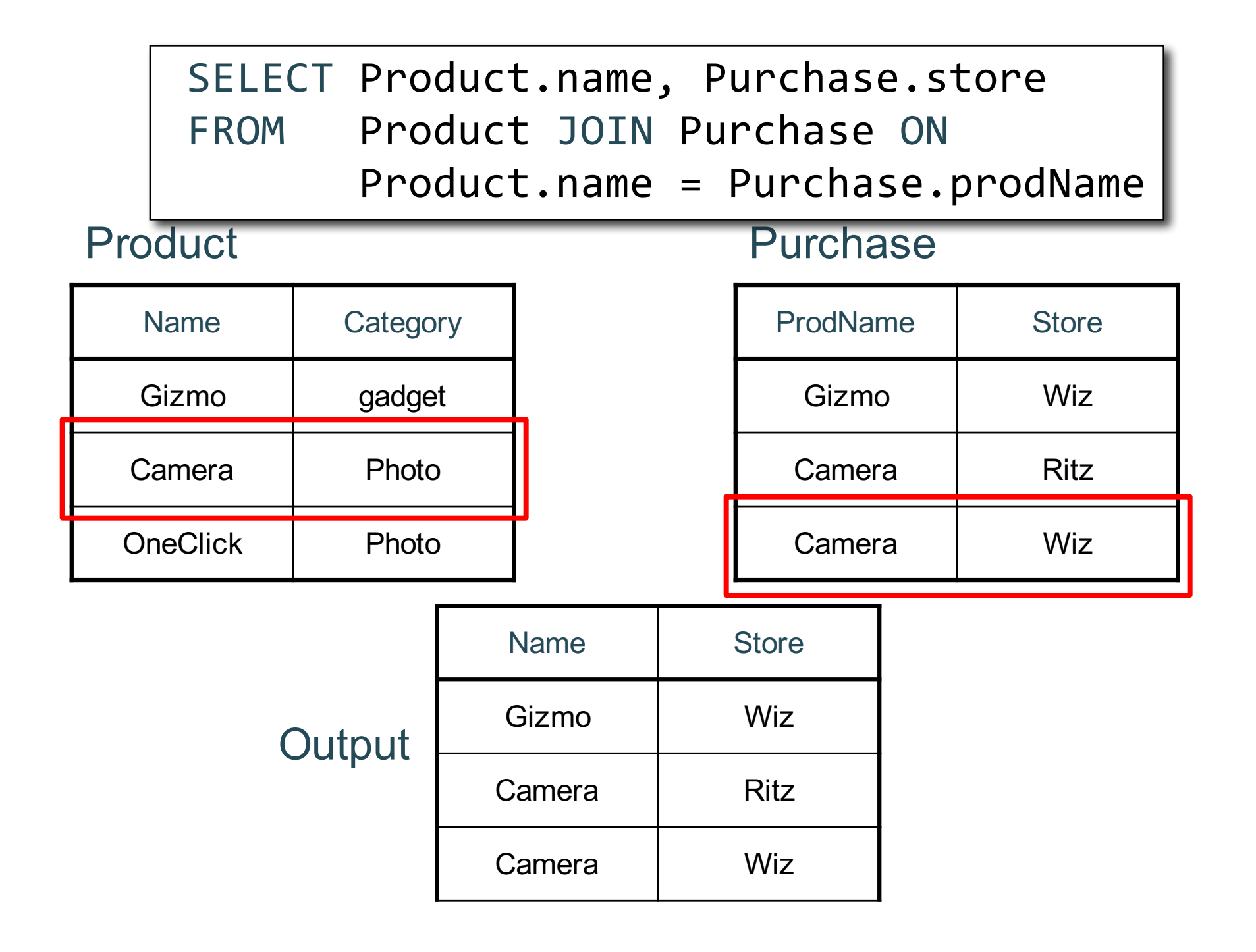

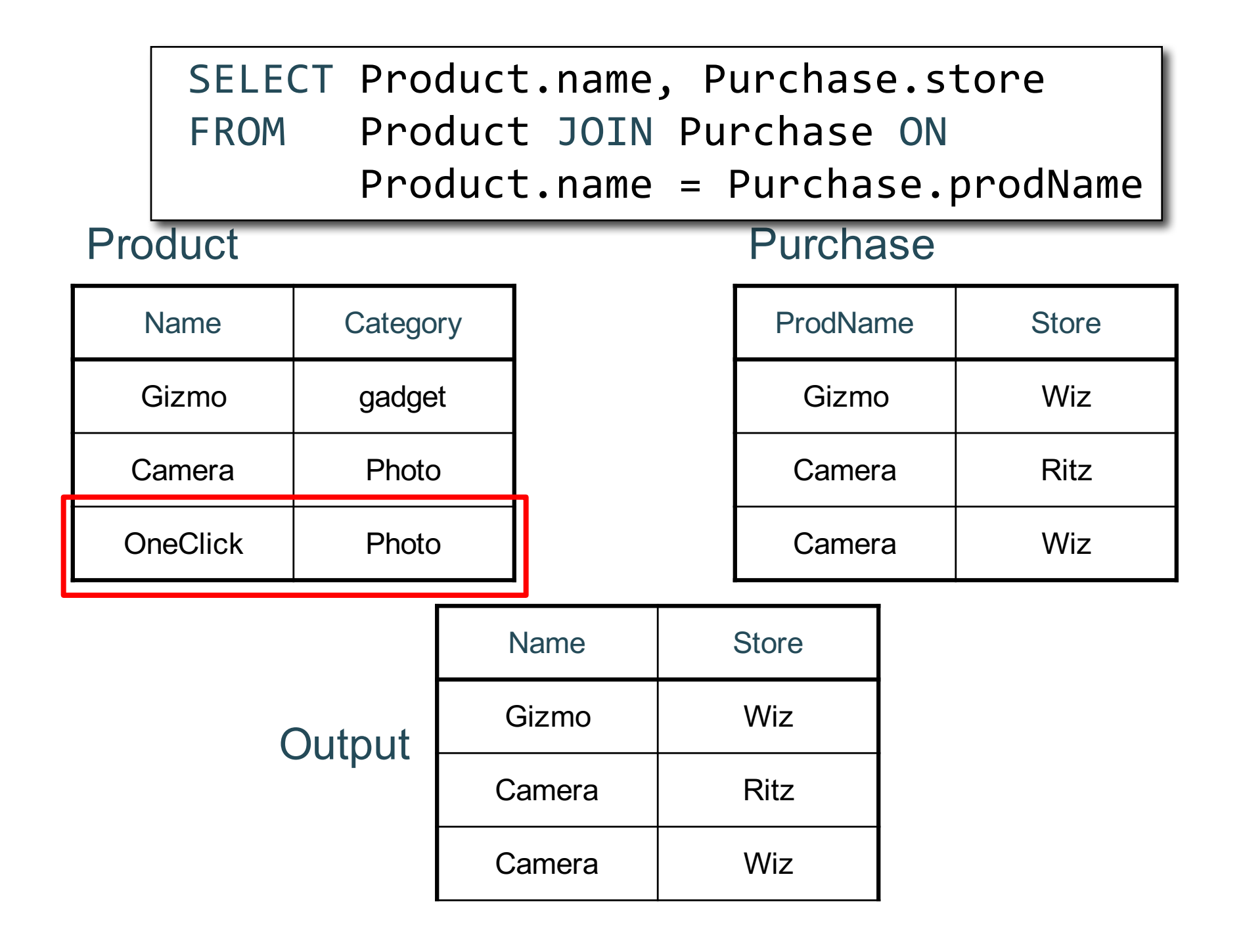

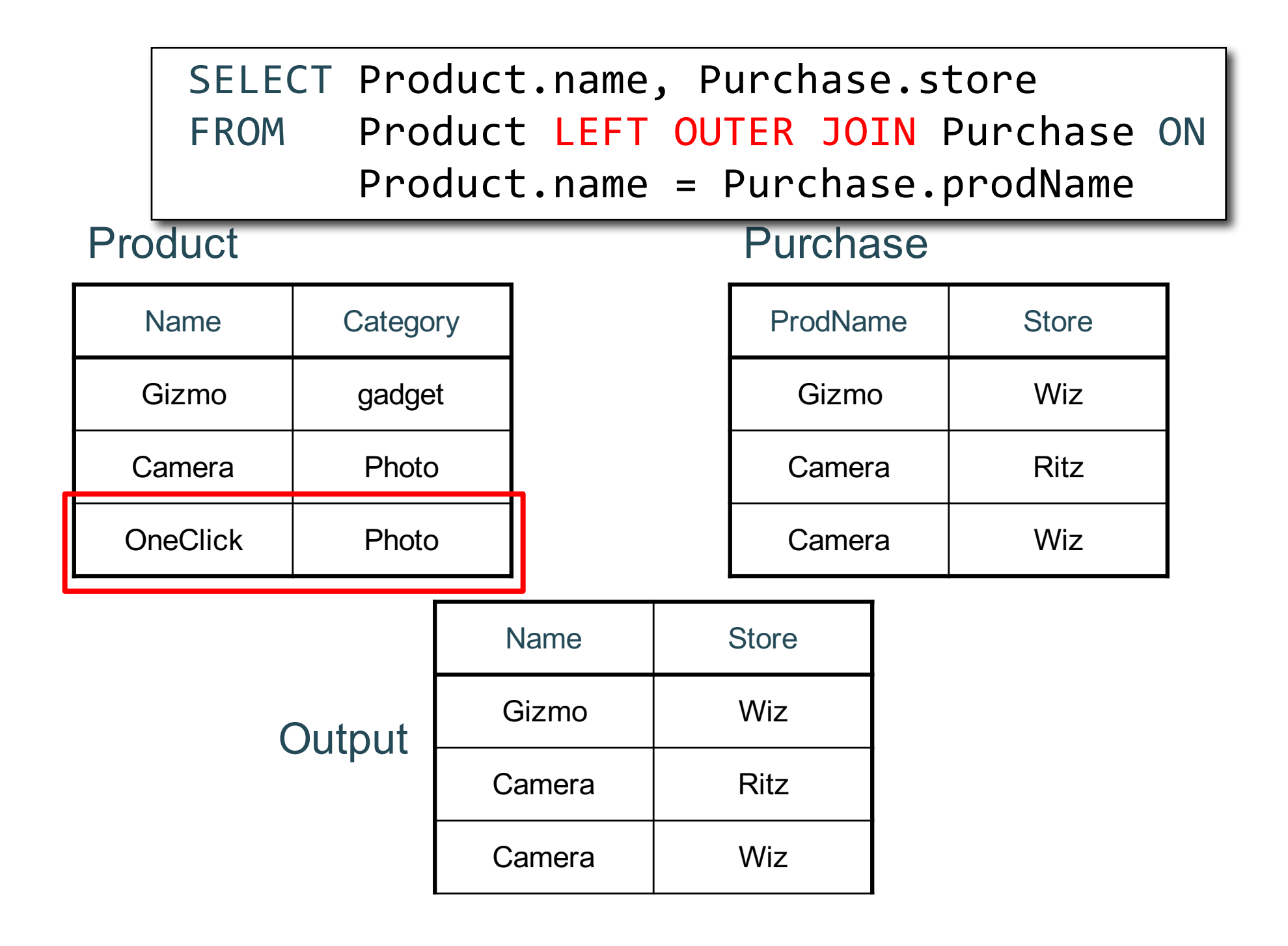

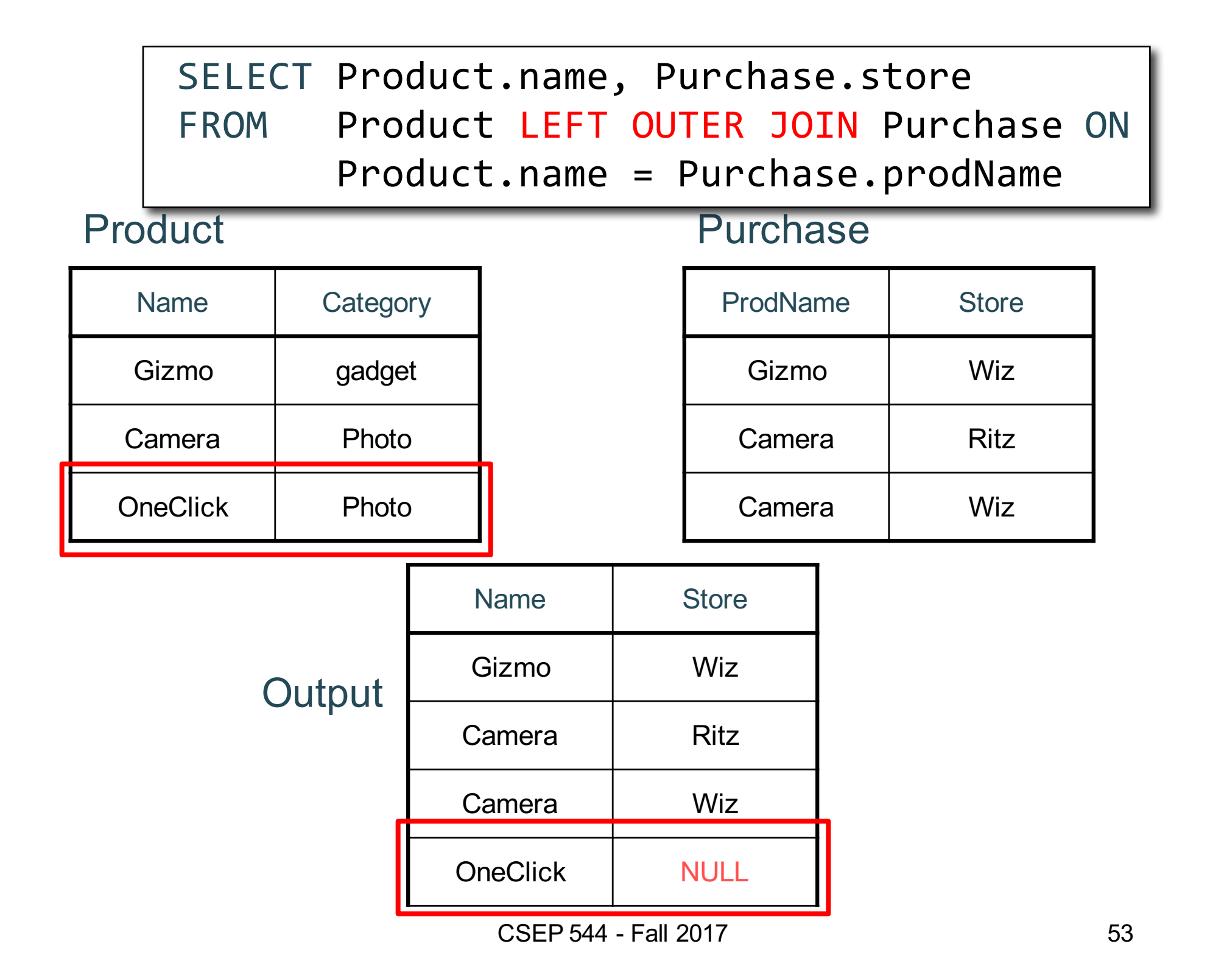

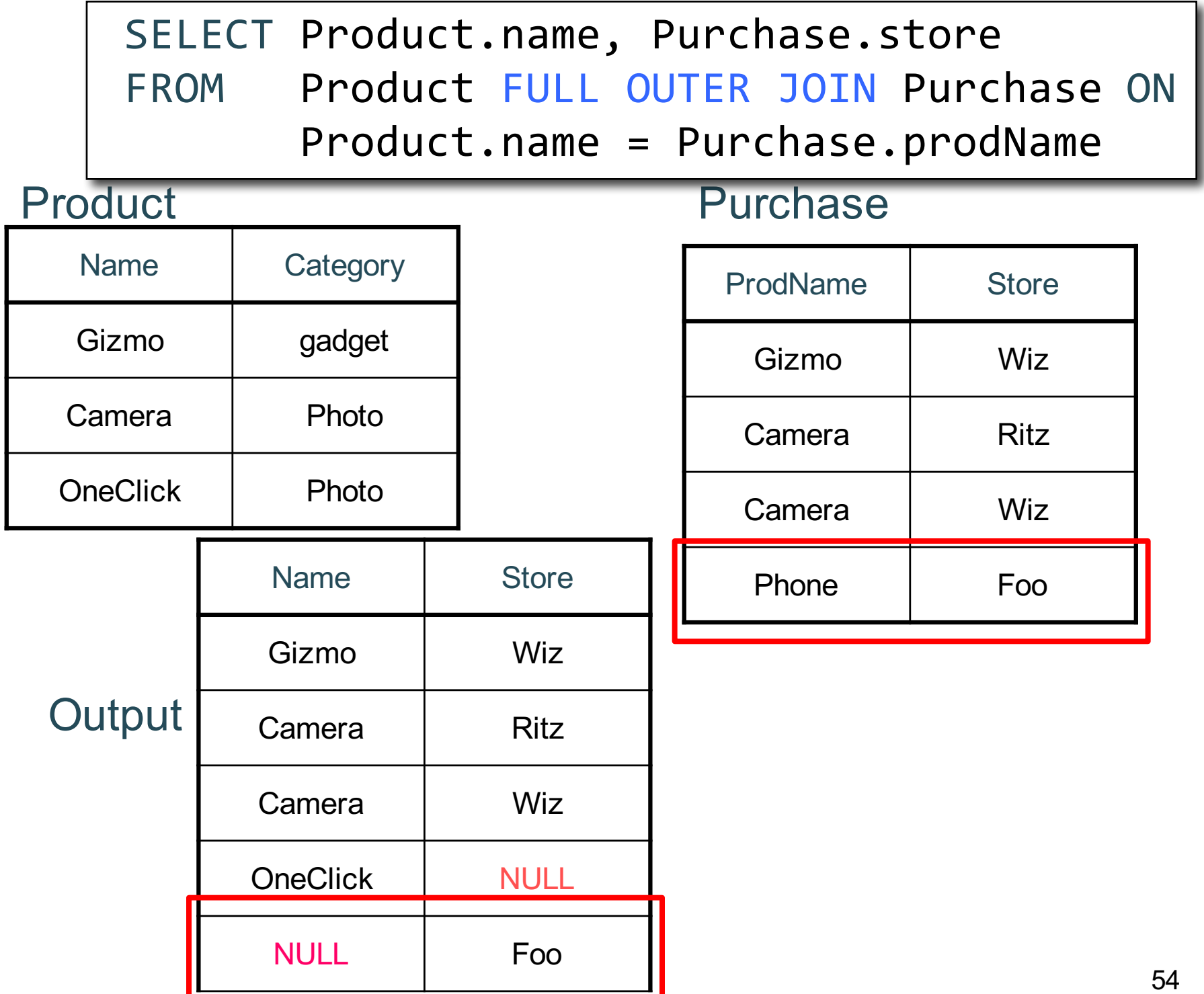

### Outer Joins

#### tableA (LEFT/RIGHT/FULL) OUTER JOIN tableB ON p

- Left outer join:
	- Include tuples from tableA even if no match
- Right outer join:
	- Include tuples from tableB even if no match
- Full outer join:
	- Include tuples from both even if no match
- In all cases:
	- Patch tuples without matches using NULL

#### Comment about SQLite

- Cannot load NULL values such that they are actually loaded as null values
- So we need to use two steps:
	- Load null values using some type of special value
	- Update the special values to actual null values

```
update Purchase
  set price = null
  where price = 'null'
```
#### Simple Aggregations

Five basic aggregate operations in SQL

select count(\*) from Purchase select sum(quantity) from Purchase select avg(price) from Purchase select max(quantity) from Purchase select min(quantity) from Purchase

Except count, all aggregations apply to a single attribute

CSEP 544 - Fall 2017

### Aggregates and NULL Values

Null values are not used in aggregates

insert into Purchase values(12, 'gadget', NULL, NULL, 'april')

Try the following at home:

select count(\*) from Purchase select count(quantity) from Purchase

```
select sum(quantity) from Purchase
```

```
select count(*)
from Purchase
where quantity is not null;
```
# Counting Duplicates

COUNT applies to duplicates, unless otherwise stated:

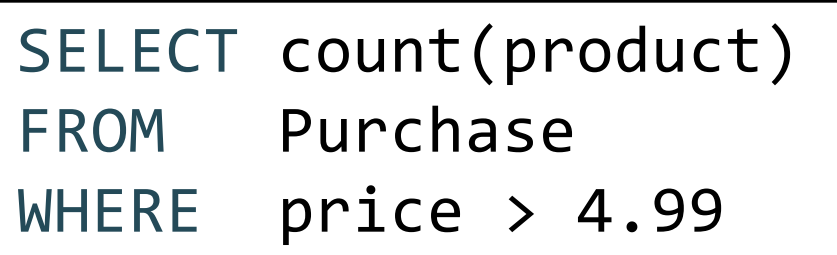

same as  $count(*)$  if no nulls

We probably want:

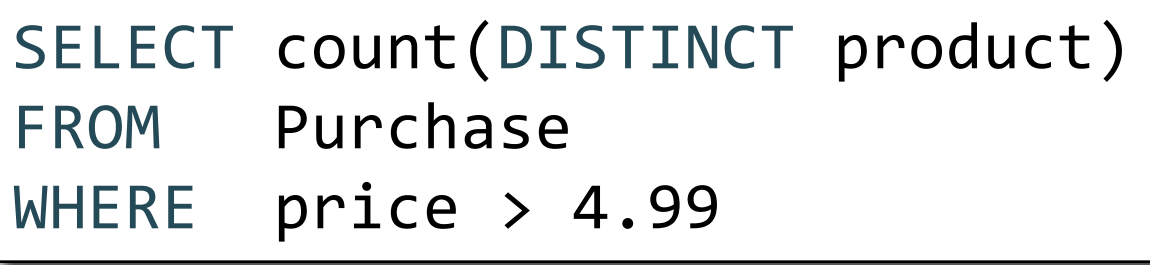

#### More Examples

SELECT Sum(price \* quantity) FROM Purchase

SELECT Sum(price \* quantity) FROM Purchase WHERE product = 'bagel'

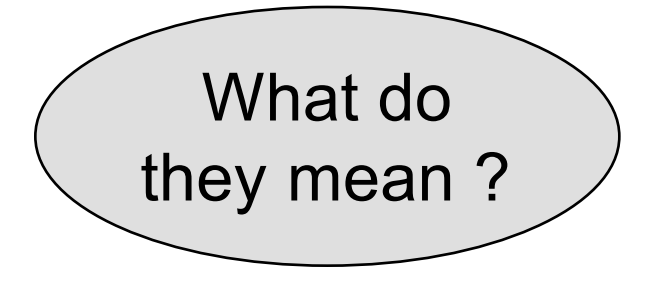

#### Grouping and Query Evaluation

### Grouping and Aggregation

Purchase(product, price, quantity)

Find total quantities for all sales over \$1, by product.

### Grouping and Aggregation

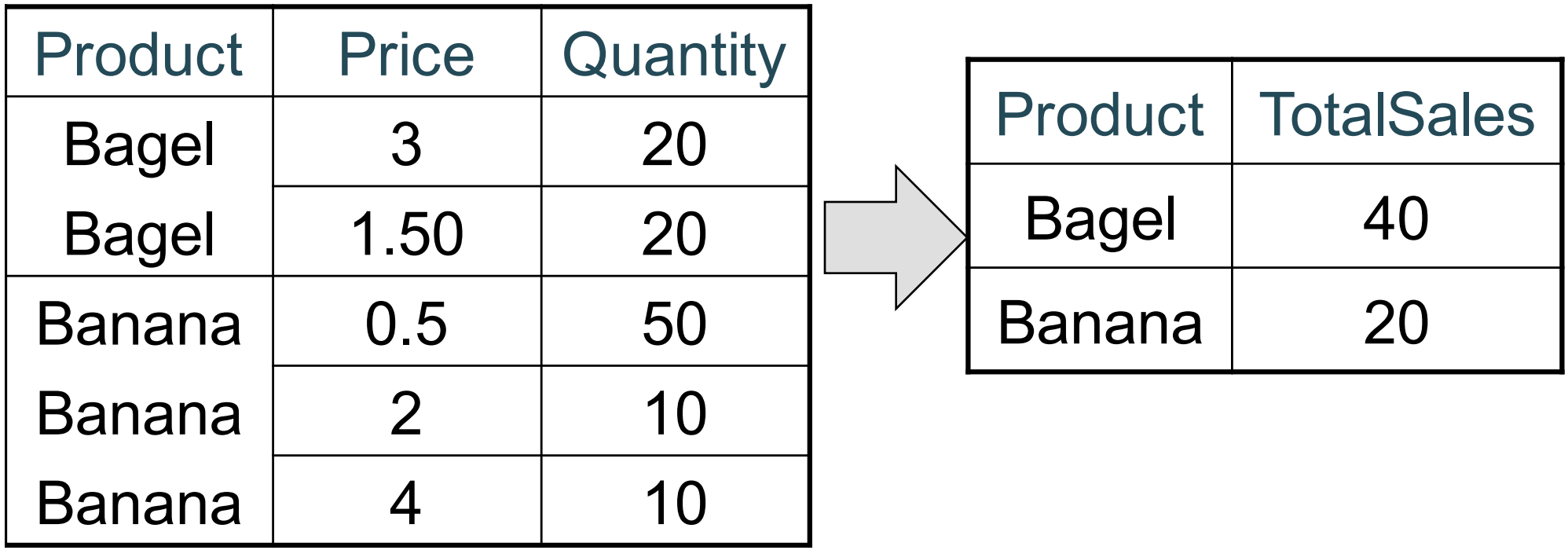

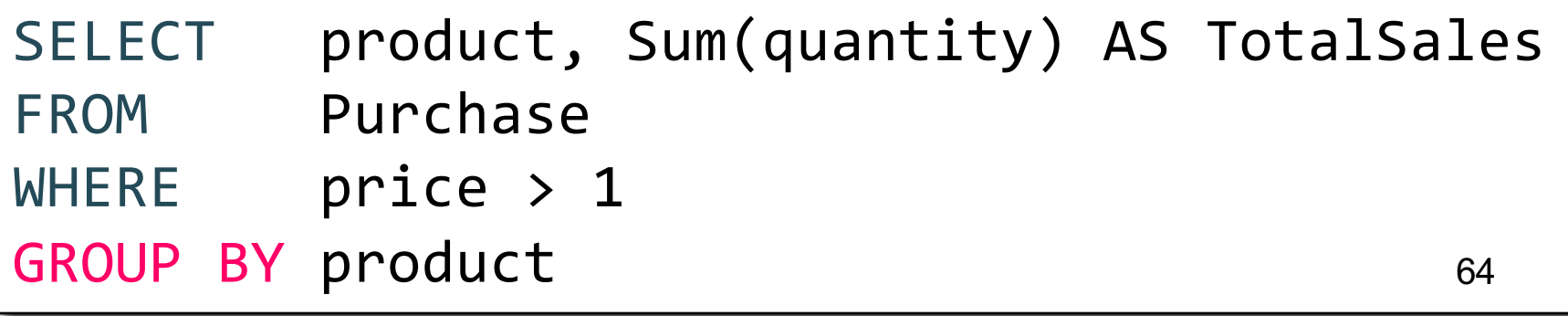

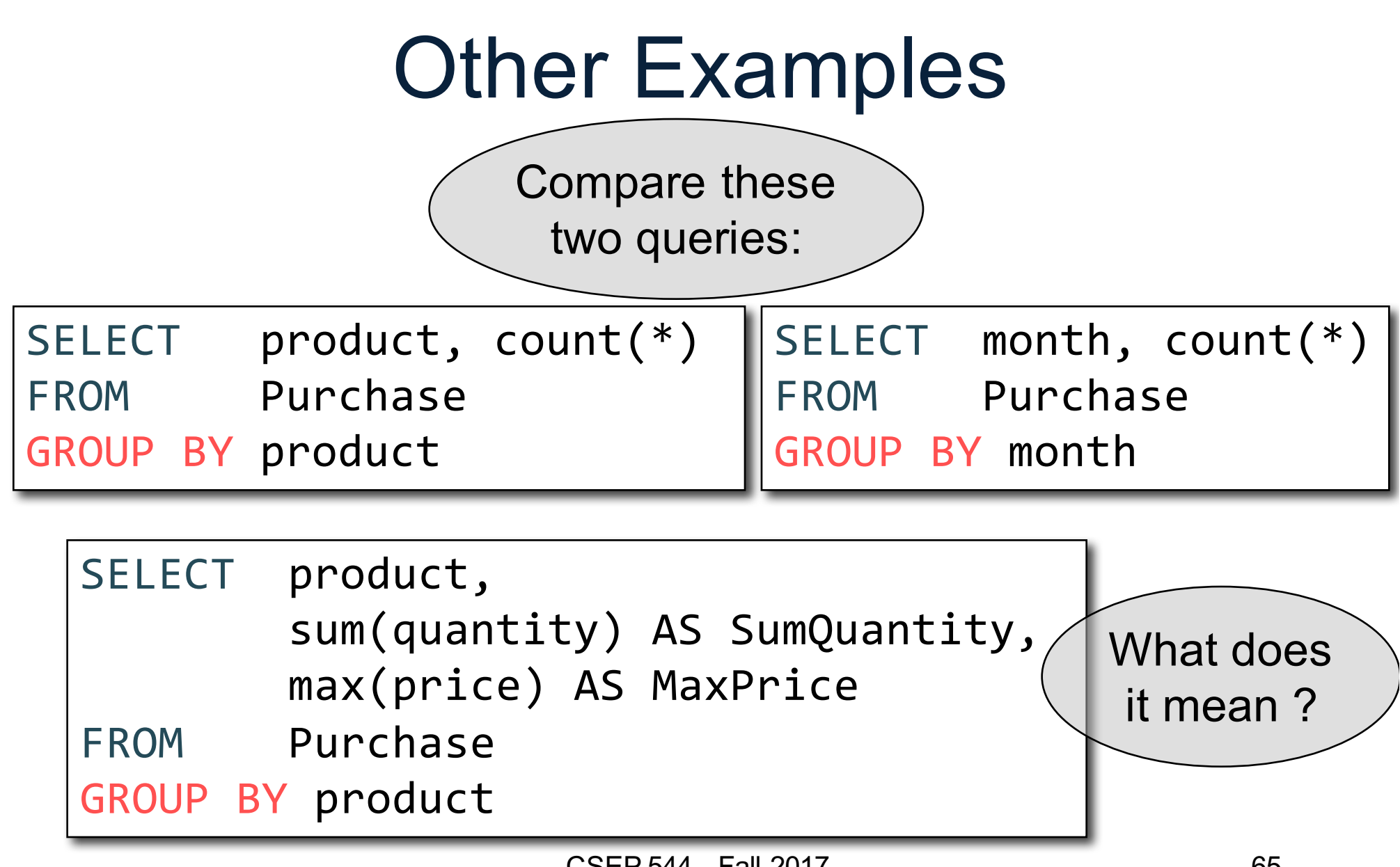

#### Need to be Careful…

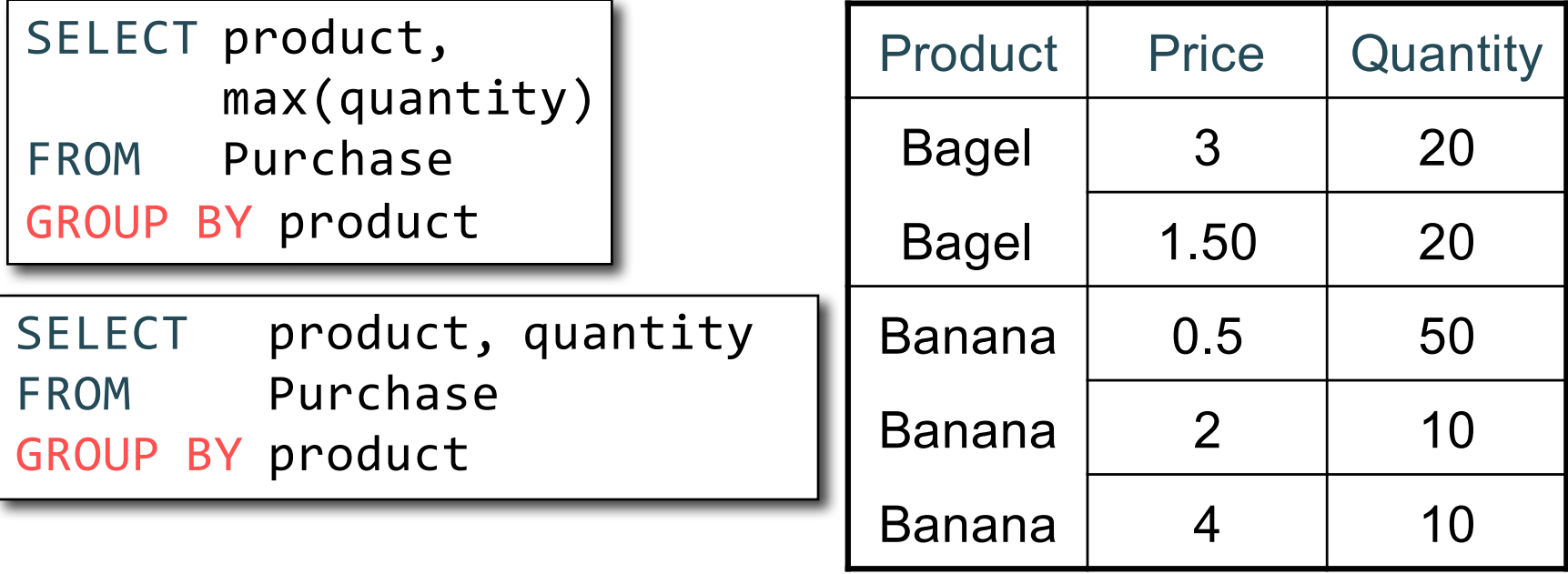

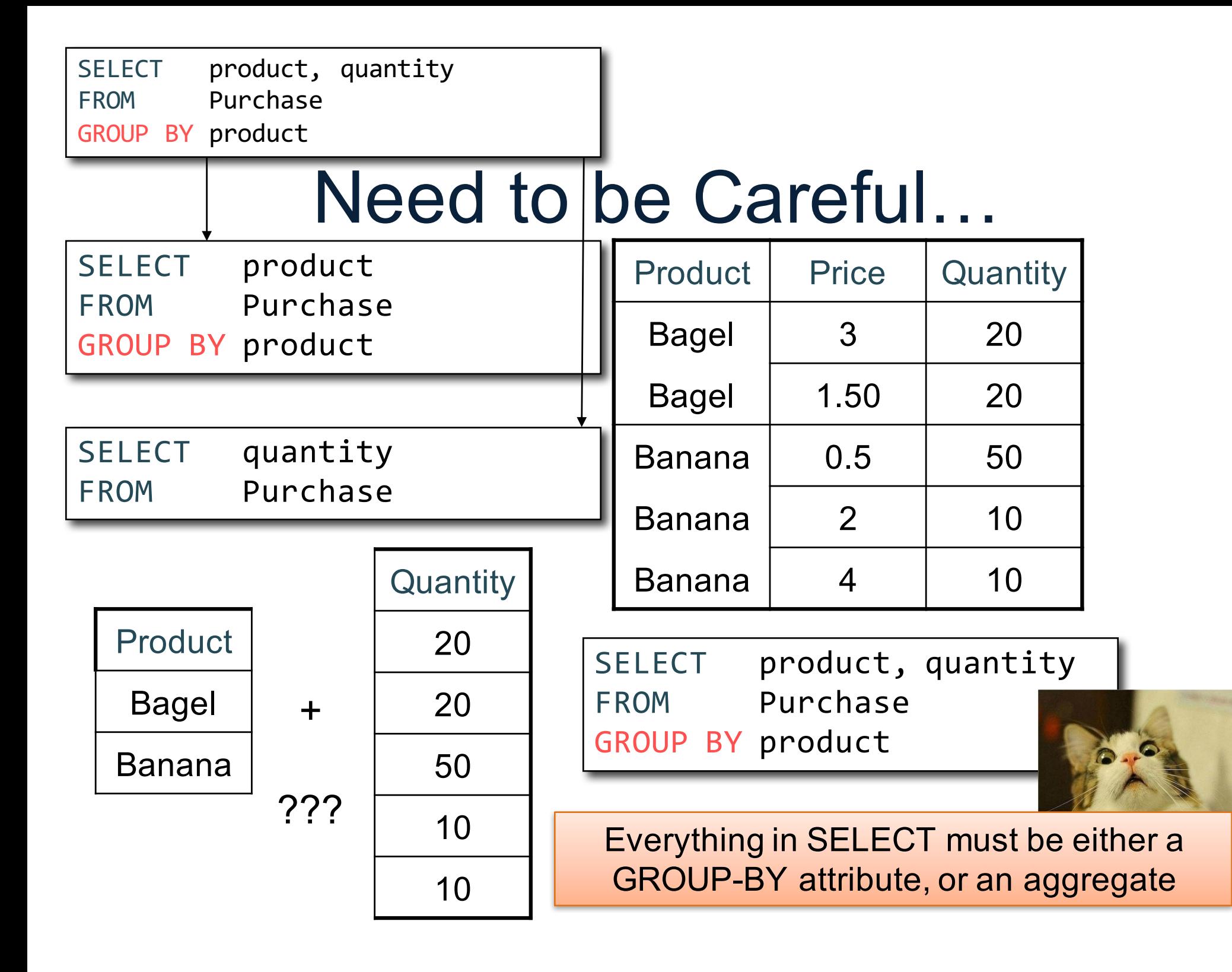

#### Need to be Careful…

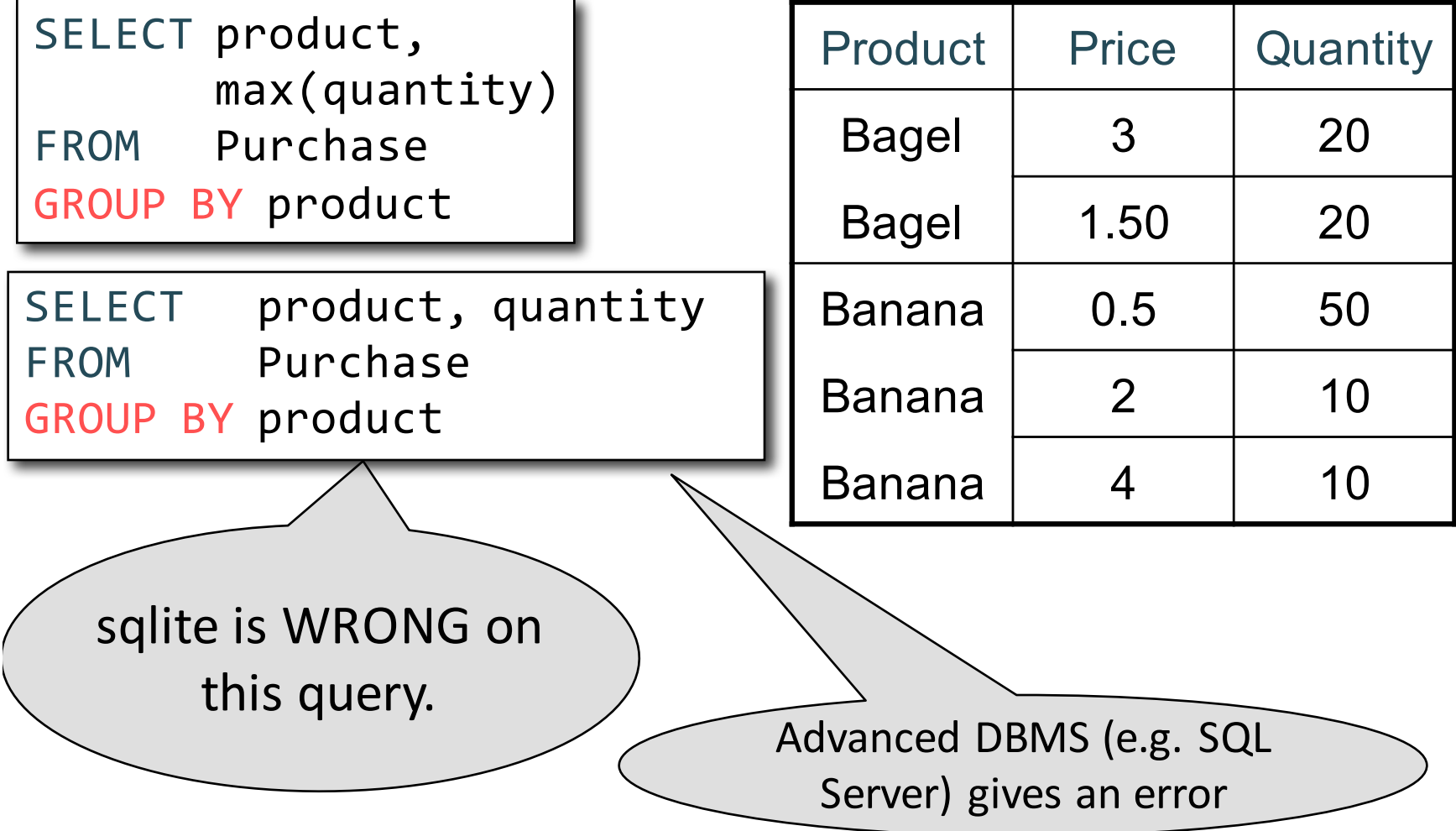

## Grouping and Aggregation

Purchase(product, price, quantity)

Find total quantities for all sales over \$1, by product.

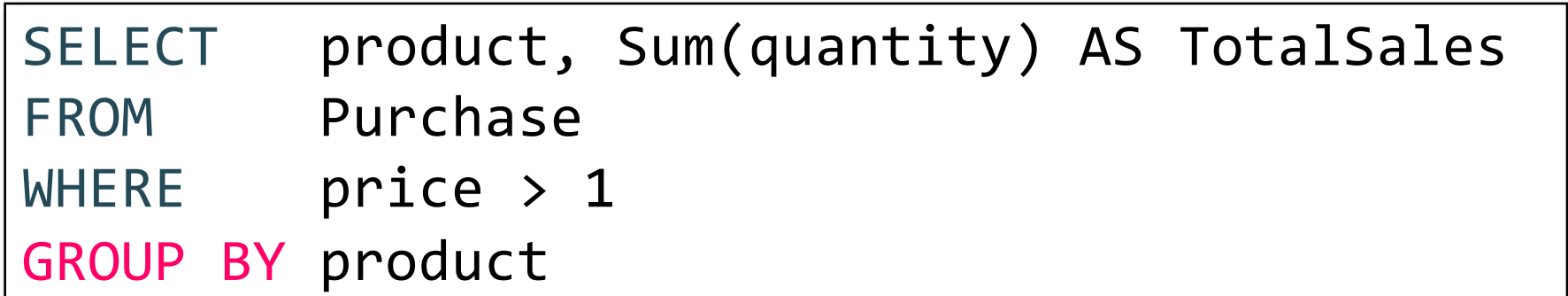

How is this query processed?

## Grouping and Aggregation

- 1. Compute the FROM and WHERE clauses.
- 2. Group by the attributes in the GROUPBY
- 3. Compute the SELECT clause: grouped attributes and aggregates.

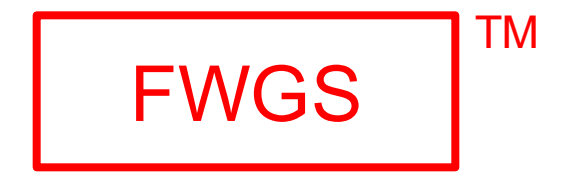

# 1,2: From, WhereLEWGS

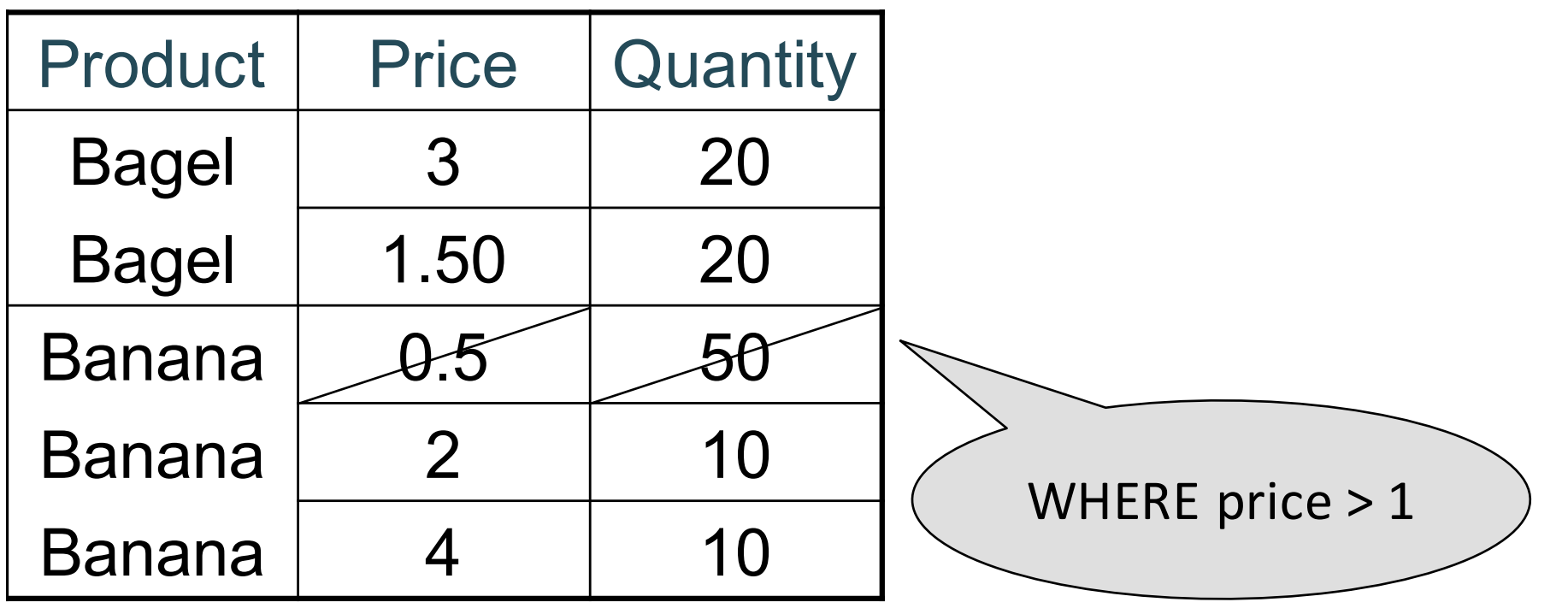

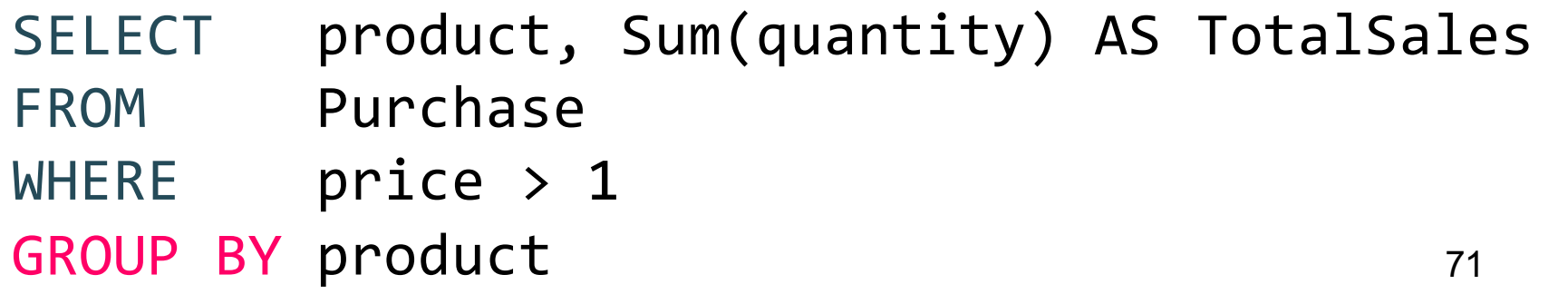

### 3,4. Grouping, Select FWGS

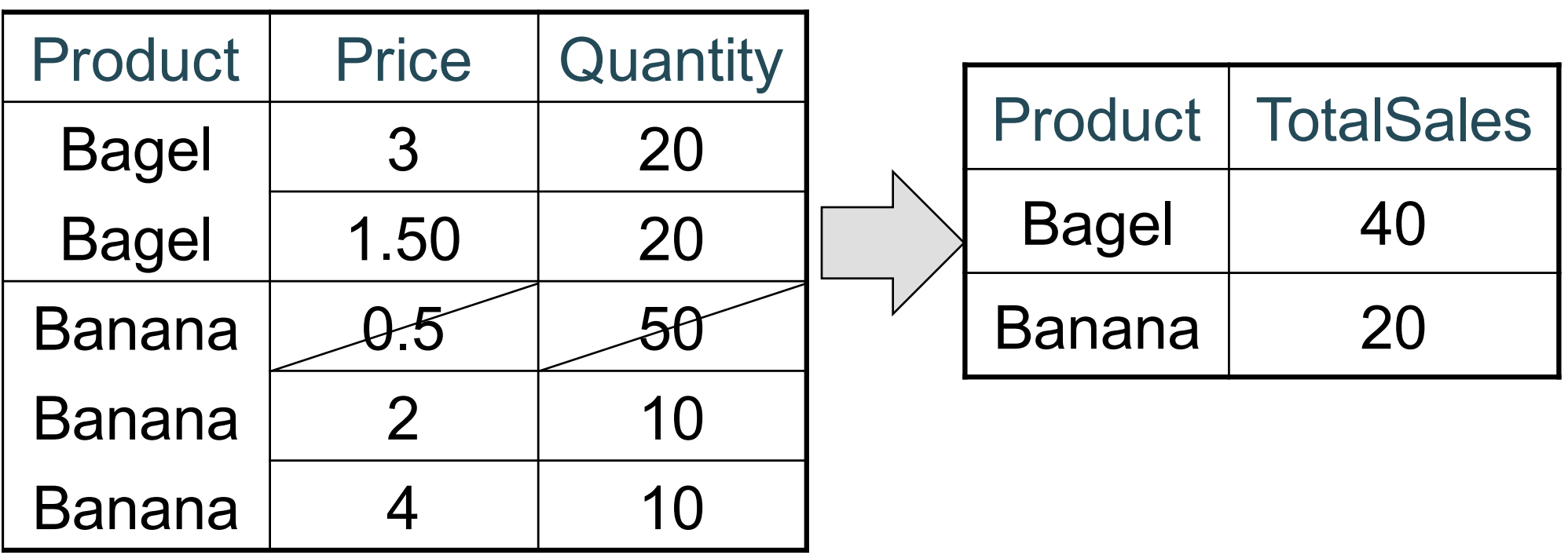

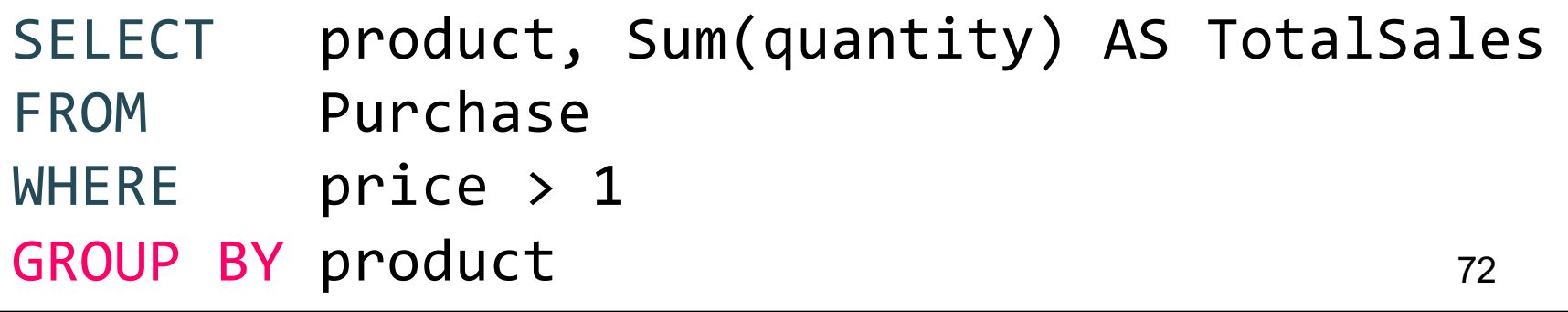

# Ordering Results

SELECT product, sum(price\*quantity) as rev FROM Purchase GROUP BY product ORDER BY rev desc

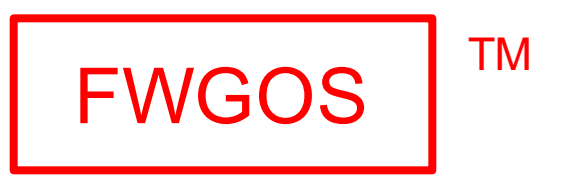

Note: some SQL engines want you to say ORDER BY sum(price\*quantity) desc

CSEP 544 - Fall 2017

### HAVING Clause

Same query as before, except that we consider only products that had at least 30 sales.

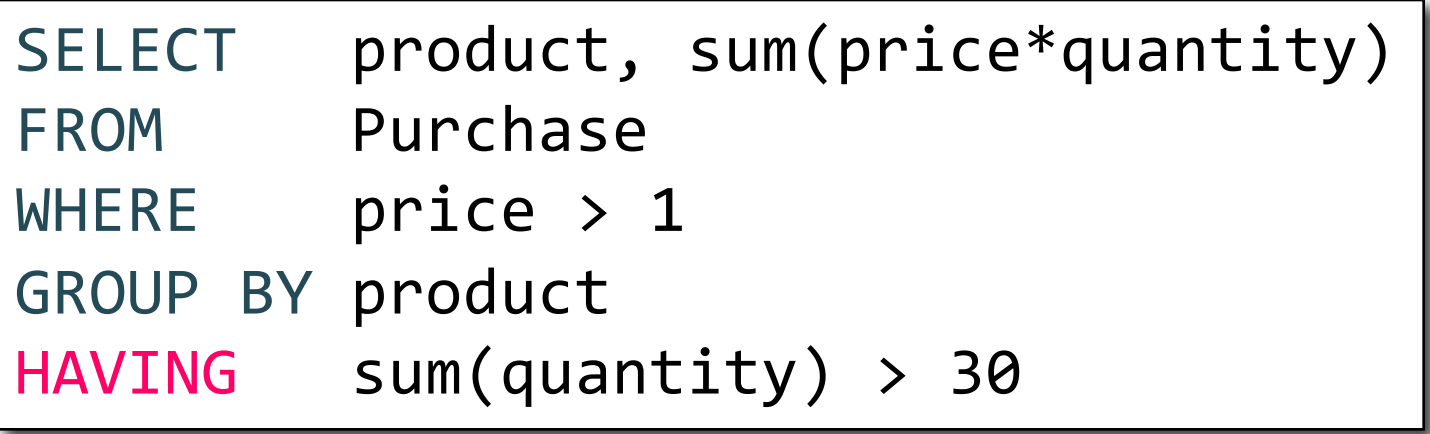

HAVING clause contains conditions on aggregates.

CSEP 544 - Fall 2017 74

# General form of Grouping and Aggregation

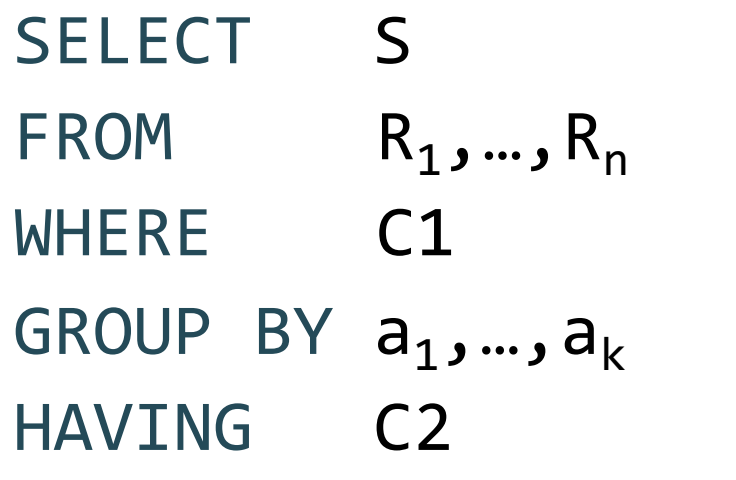

- S = may contain attributes  $a_1,...,a_k$  and/or any aggregates but NO OTHER ATTRIBUTES
- C1 = is any condition on the attributes in  $R_1, \ldots, R_n$
- C2 = is any condition on aggregate expressions and on attributes  $a_1, \ldots, a_k$

Why ?

# Semantics of SQL With Group-By

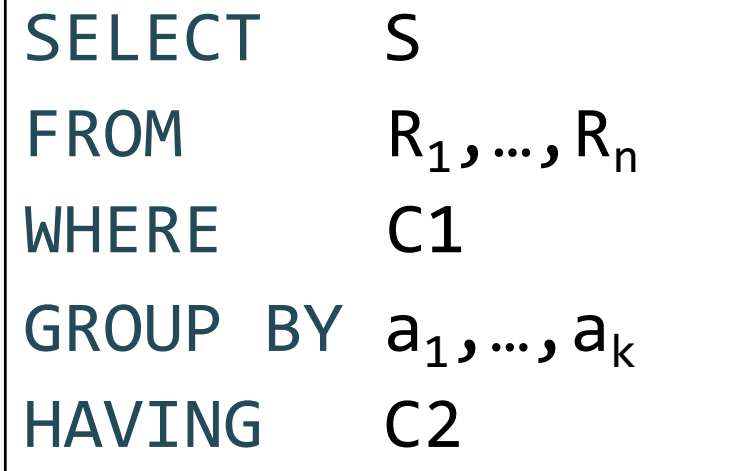

FWGHOS

76

Evaluation steps:

- 1. Evaluate FROM-WHERE using Nested Loop Semantics
- 2. Group by the attributes  $a_1, \ldots, a_k$
- 3. Apply condition C2 to each group (may have aggregates)
- 4. Compute aggregates in S and return the result CSEP 544 - Fall 2017

#### Exercise

Compute the total income per month Show only months with less than 10 items sold Order by quantity sold and display as "TotalSold"

#### Exercise

Compute the total income per month Show only months with less than 10 items sold Order by quantity sold and display as "TotalSold"

FROM Purchase

#### Exercise

Compute the total income per month Show only months with less than 10 items sold Order by quantity sold and display as "TotalSold"

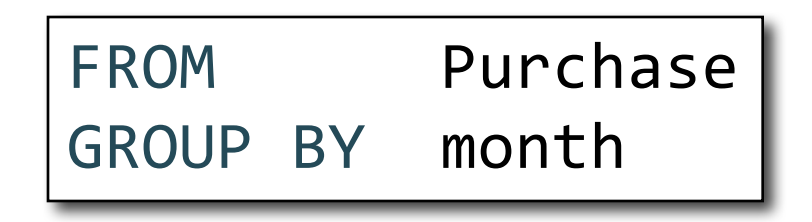

#### Exercise

Compute the total income per month Show only months with less than 10 items sold Order by quantity sold and display as "TotalSold"

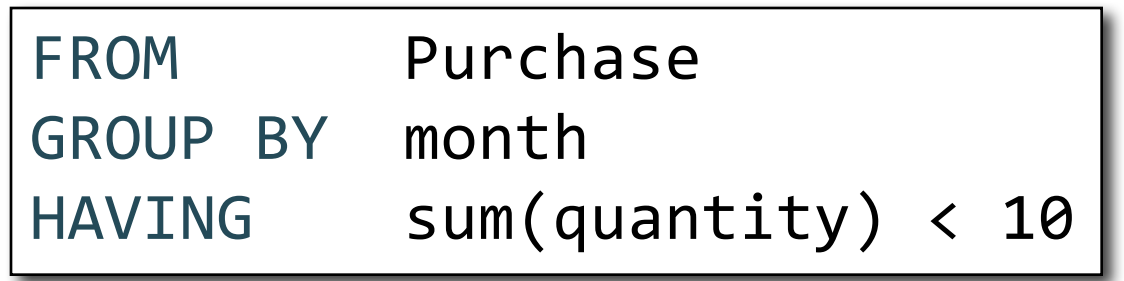
Purchase(pid, product, price, quantity, month)

#### Exercise

Compute the total income per month Show only months with less than 10 items sold Order by quantity sold and display as "TotalSold"

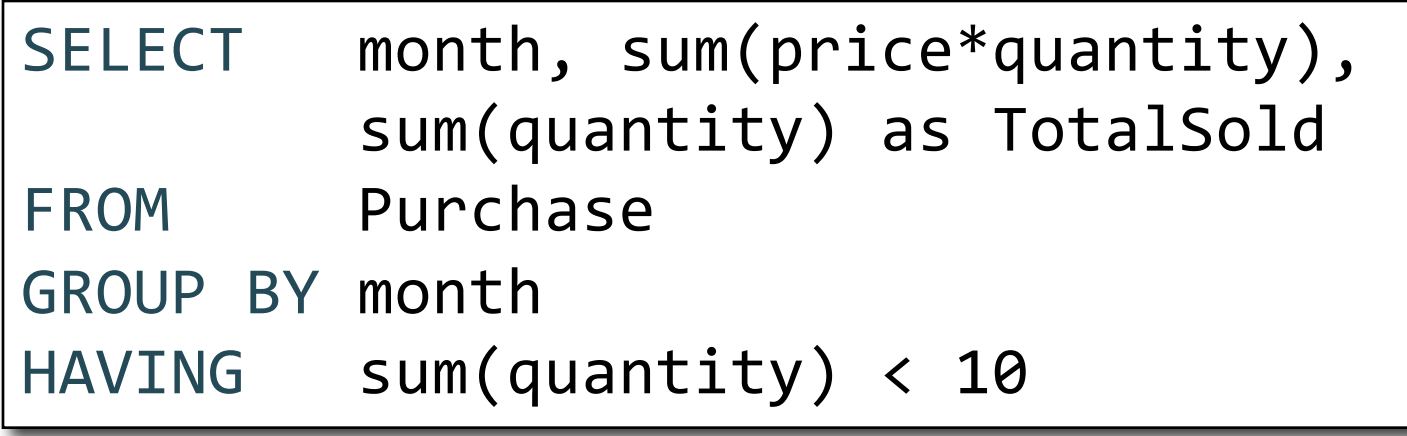

Purchase(pid, product, price, quantity, month)

#### Exercise

Compute the total income per month Show only months with less than 10 items sold Order by quantity sold and display as "TotalSold"

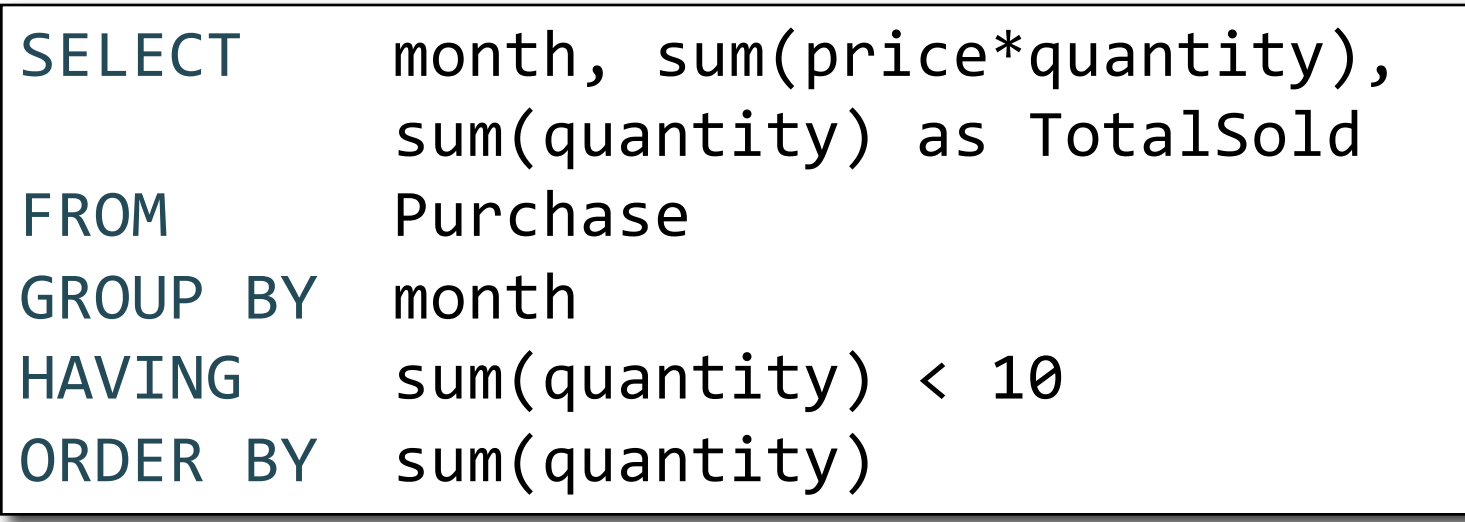

## WHERE vs HAVING

- WHERE condition is applied to individual rows
	- The rows may or may not contribute to the aggregate
	- No aggregates allowed here
- HAVING condition is applied to the entire group
	- Entire group is returned, or not at all
	- May use aggregate functions in the group

Purchase(pid, product, price, quantity, month)

# Mystery Query

What do they compute?

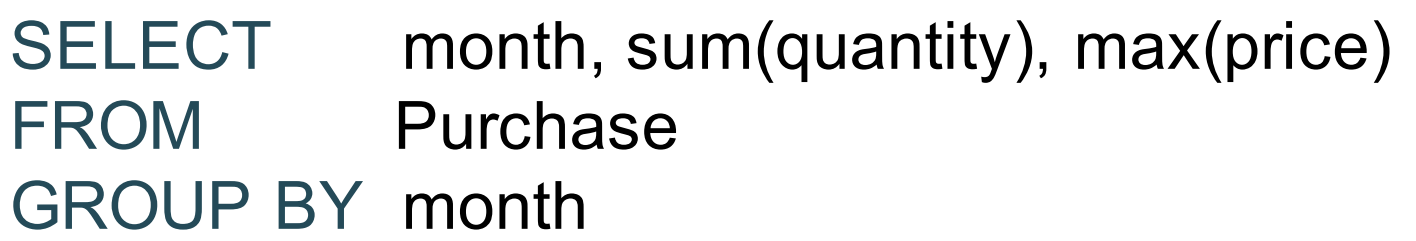

SELECT month, sum(quantity) FROM Purchase GROUP BY month

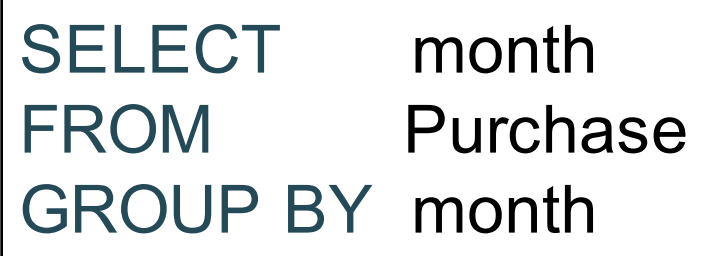

Purchase(pid, product, price, quantity, month)

# Mystery Query

What do they compute?

SELECT month, sum(quantity), max(price) FROM Purchase GROUP BY month

> SELECT month, sum(quantity) FROM Purchase GROUP BY month

> > SELECT month FROM Purchase GROUP BY month

Lesson: DISTINCT is a special case of GROUP BY

#### Aggregate + Join

For each manufacturer, compute how many products with price > \$100 they sold

# Aggregate + Join

For each manufacturer, compute how many products with price > \$100 they sold

Problem: price is in Purchase, manufacturer is in Product...

# Aggregate + Join

For each manufacturer, compute how many products with price > \$100 they sold

Problem: price is in Purchase, manufacturer is in Product...

```
-- step 1: think about their join
SELECT ...
FROM Product x, Purchase y
WHERE x.pid = y.product_idand y.price > 100
```
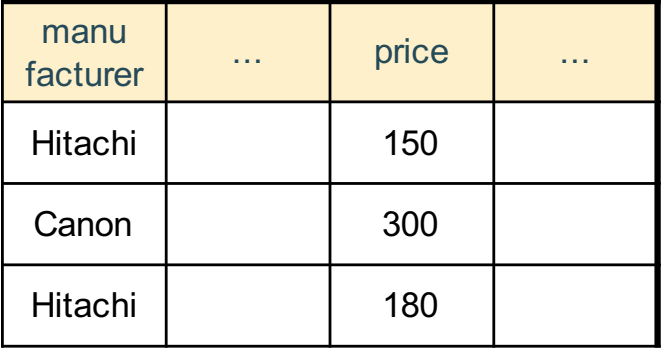

# Aggregate + Join

For each manufacturer, compute how many products with price > \$100 they sold

Problem: price is in Purchase, manufacturer is in Product...

```
-- step 1: think about their join
SELECT ...
FROM Product x, Purchase y
WHERE x.pid = y.product_id
  and y.price > 100
```
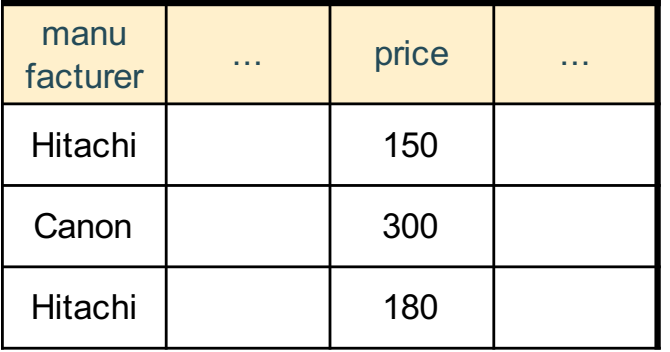

```
-- step 2: do the group-by on the join
SELECT x.manufacturer, count(*)
FROM Product x, Purchase y
WHERE x.pid = y.product_id
 and y.price > 100GROUP BY x.manufacturer
```
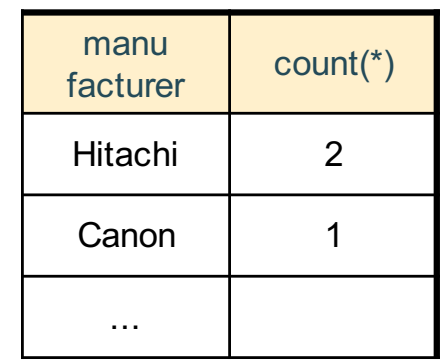

# Aggregate + Join

Variant:

For each manufacturer, compute how many products with price  $> $100$  they sold in each month

```
SELECT x.manufacturer, y.month, count(*)
FROM Product x, Purchase y
WHERE x.pid = y.product_idand y.price > 100GROUP BY x.manufacturer, y.month
```
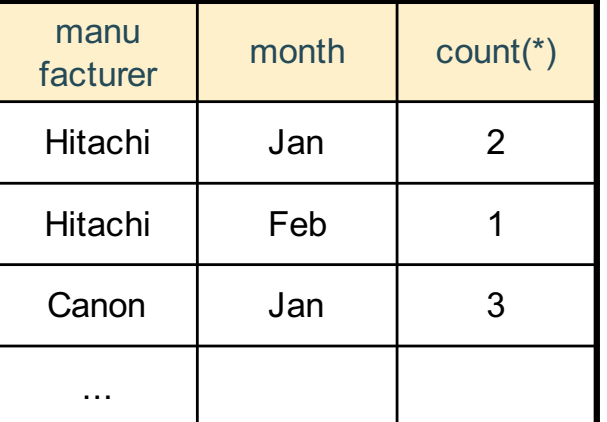

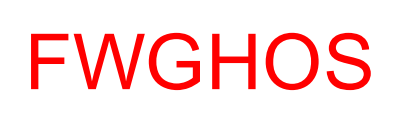

# Including Empty Groups

• In the result of a group by query, there is one row per group in the result

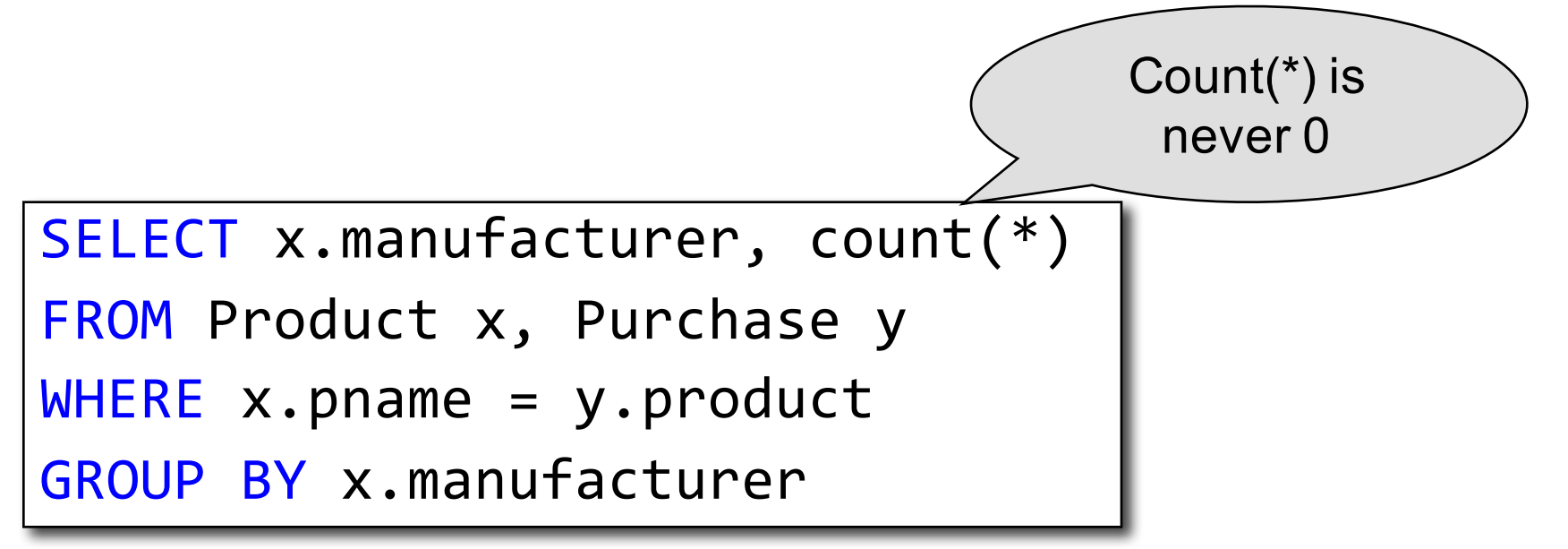

# Including Empty Groups

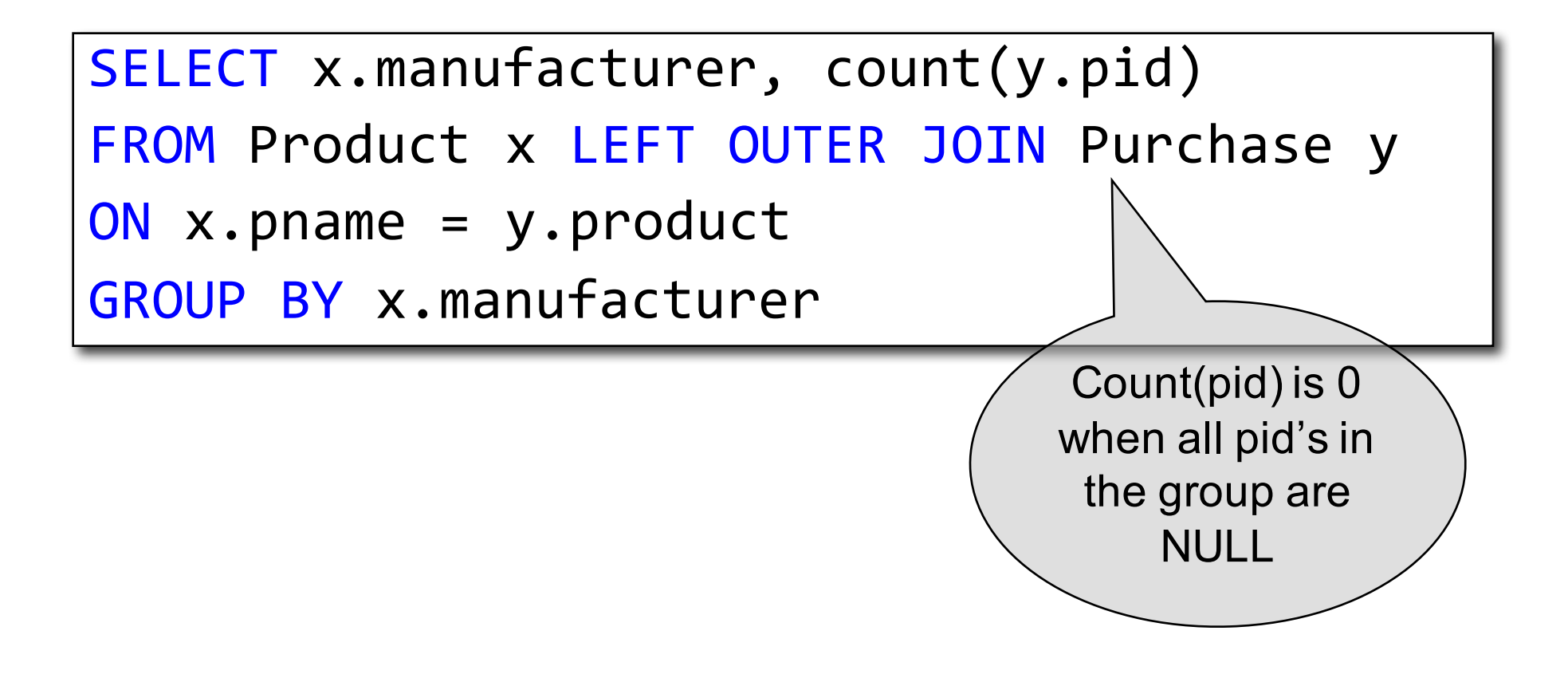

#### Nested Queries

#### What have we learned so far

- Data models
- Relational data model
	- Instance: relations
	- Schema: table with attribute names
	- Language: SQL

#### What have we learned so far

- SQL features
	- Projections
	- Selections
	- Joins (inner and outer)
	- Aggregates
	- Group by
	- Inserts, updates, and deletes
- Make sure you read the textbook!

## **Subqueries**

- A subquery is a SQL query nested inside a larger query
- Such inner-outer queries are called nested queries
- A subquery may occur in:
	- A SELECT clause
	- A FROM clause
	- A WHERE clause
- Rule of thumb: avoid writing nested queries when possible
	- But sometimes it's impossible, as we will see

#### Subqueries…

- Can appear as computed values in a SELECT clause
- Can appear in FROM clauses and aliased using a tuple variable that represents the tuples in the result of the subquery
- Can return a single constant to be compared with another value in a WHERE clause
- Can return relations to be used in WHERE clauses

# 1. Subqueries in SELECT

Product (pname, price, cid) Company (cid, cname, city)

For each product return the city where it is manufactured

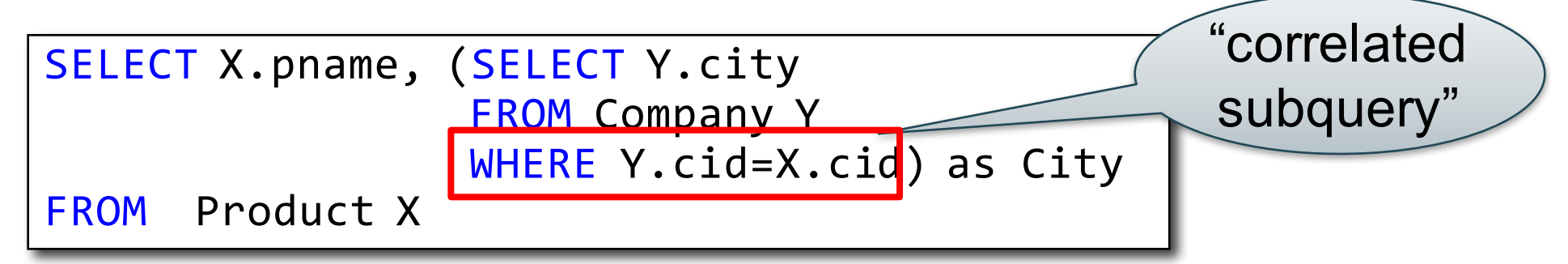

What happens if the subquery returns more than one city? We get a runtime error

(and SQLite simply ignores the extra values…)

CSEP 544 - Fall 2017 98

# 1. Subqueries in SELECT

Whenever possible, don't use nested queries:

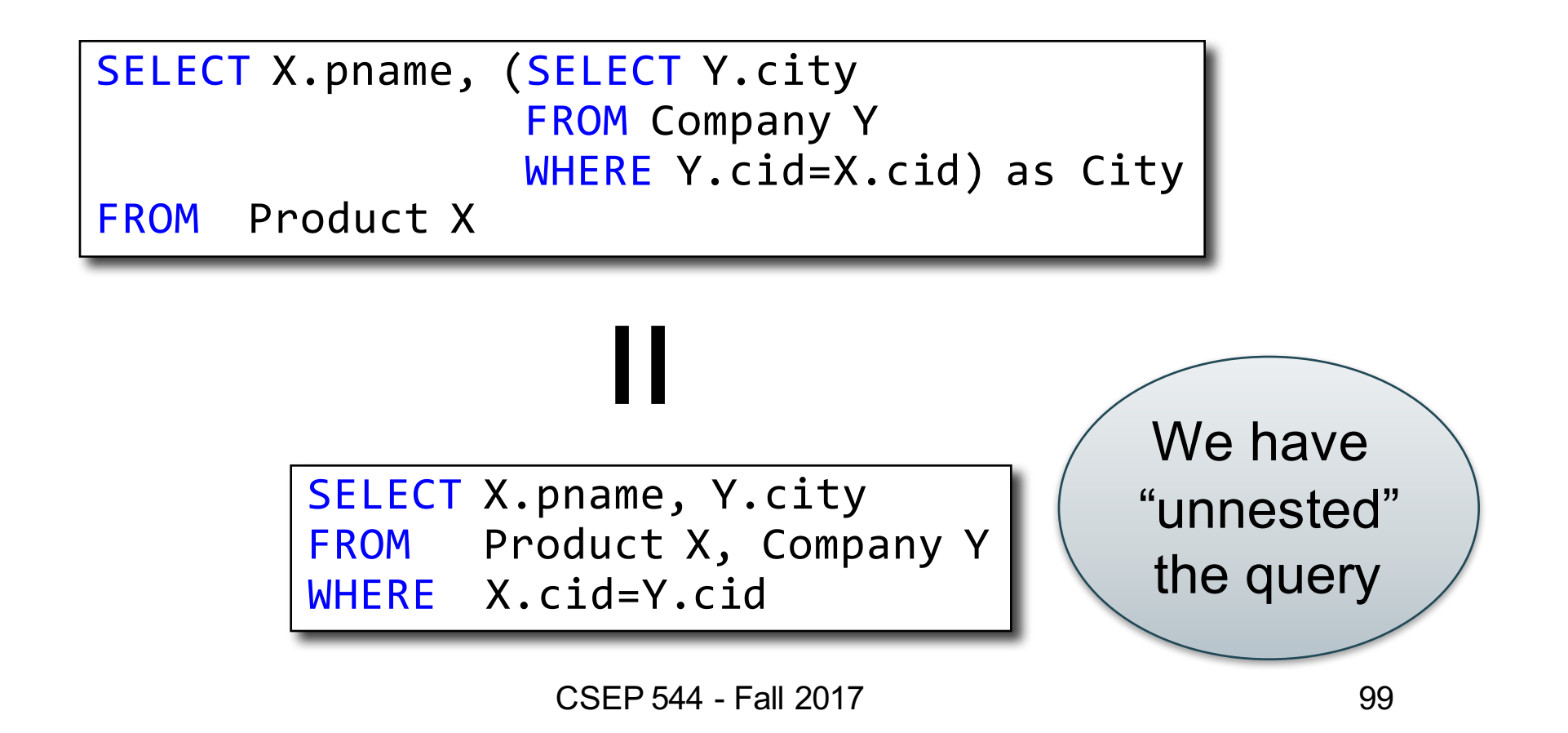

# 1. Subqueries in SELECT

Compute the number of products made by each company

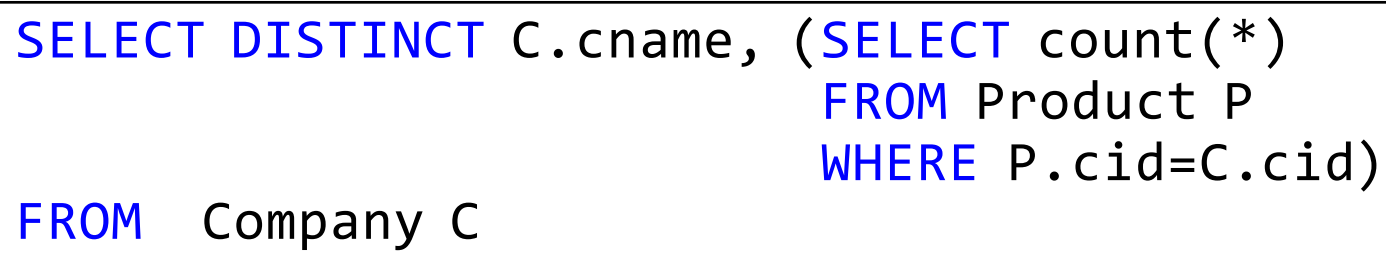

# 1. Subqueries in SELECT

Compute the number of products made by each company

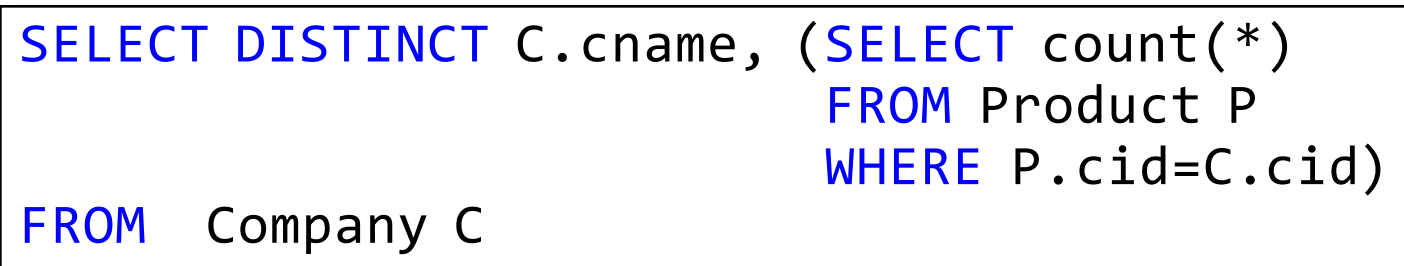

Better: we can unnest using a GROUP BY

SELECT C.cname, count(\*) FROM Company C, Product P WHERE C.cid=P.cid GROUP BY C.cname

# 1. Subqueries in SELECT

But are these really equivalent?

```
SELECT DISTINCT C.cname, (SELECT count(*) 
                           FROM Product P 
                           WHERE P.cid=C.cid)
```
FROM Company C

SELECT C.cname, count(\*) FROM Company C, Product P WHERE C.cid=P.cid GROUP BY C.cname

# 1. Subqueries in SELECT

But are these really equivalent?

```
SELECT DISTINCT C.cname, (SELECT count(*) 
                          FROM Product P 
                          WHERE P.cid=C.cid)
FROM Company C
```
No! Different results if a company has no products SELECT C.cname, count(\*) FROM Company C, Product P WHERE C.cid=P.cid GROUP BY C.cname

```
SELECT C.cname, count(pname)
FROM Company C LEFT OUTER JOIN Product P
ON C.cid=P.cid
GROUP BY C.cname
```
#### 2. Subqueries in FROM

Find all products whose prices is > 20 and < 500

SELECT X.pname FROM (SELECT \* FROM Product AS Y WHERE price  $> 20$ ) as X WHERE X.price < 500

Side note: This is not a correlated subquery. (why?)

Try unnest this query !

CSEP 544 - Fall 2017 104

# 2. Subqueries in FROM

At the end of the lecture we will see that sometimes we really need a subquery and one option will be to put it in the FROM clause.

#### 3. Subqueries in WHERE

Find all companies that make some products with price < 200

#### 3. Subqueries in WHERE

Find all companies that make some products with price < 200

#### 3. Subqueries in WHERE

Find all companies that make some products with price < 200

```
SELECT DISTINCT C.cname
 FROM Company C
 WHERE EXISTS (SELECT *
               FROM Product P
               WHERE C.cid = P.cid and P.price < 200)
Using EXISTS:
```
# 3. Subqueries in WHERE

Find all companies that make some products with price < 200

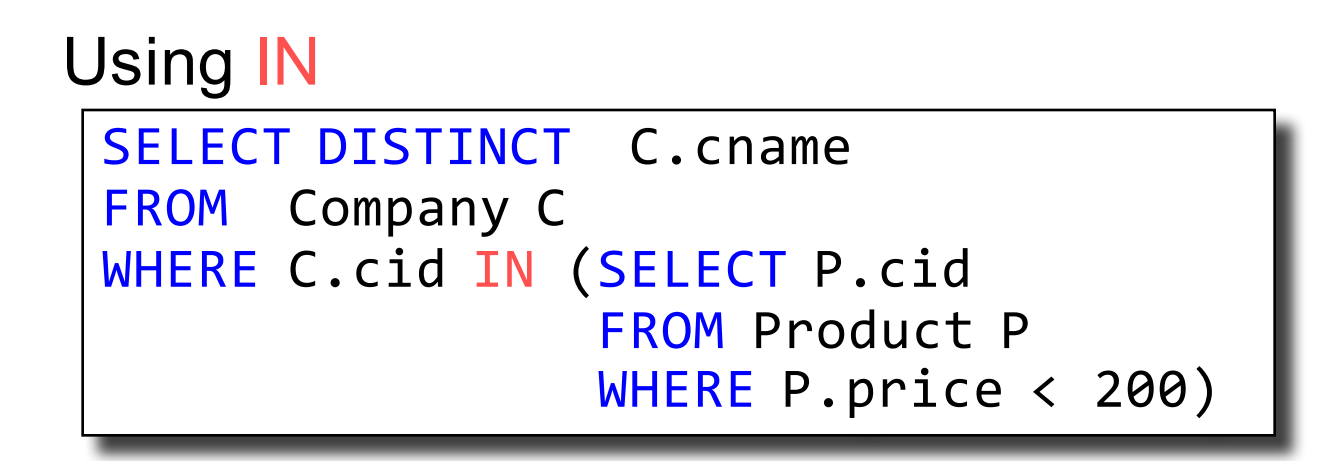

# 3. Subqueries in WHERE

Find all companies that make some products with price < 200

```
SELECT DISTINCT C.cname
 FROM Company C
 WHERE 200 > ANY (SELECT price
                  FROM Product P
                  WHERE P.cid = C.cid)
Using ANY:
```
#### 3. Subqueries in WHERE

Find all companies that make some products with price < 200

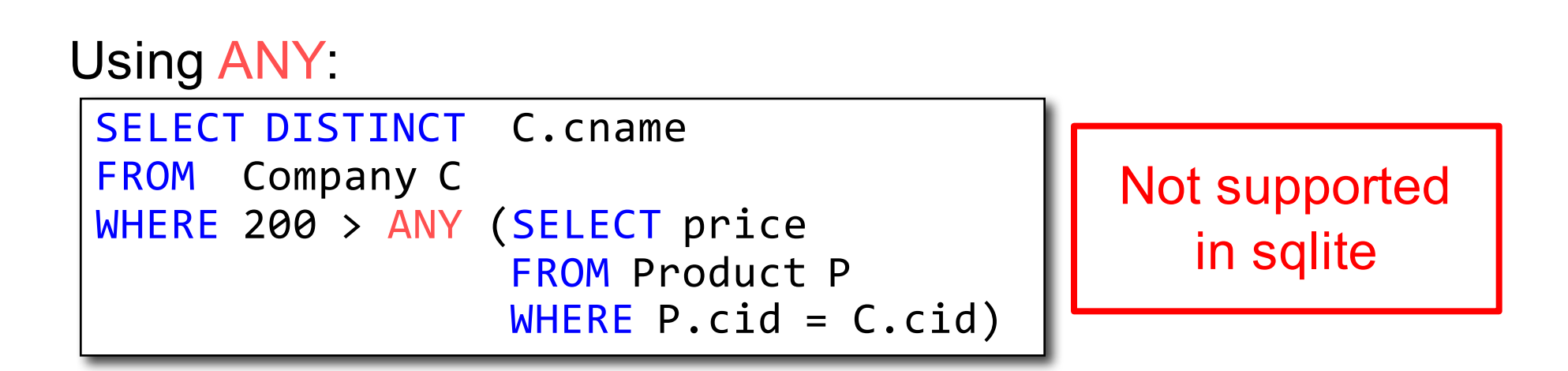

### 3. Subqueries in WHERE

Find all companies that make some products with price < 200

Existential quantifiers

Now let's unnest it:

SELECT DISTINCT C. cname FROM Company C, Product P WHERE  $C.\text{cid} = P.\text{cid}$  and  $P.\text{price} < 200$ 

CSEP 544 - Fall 2017 112

#### 3. Subqueries in WHERE

Find all companies that make some products with price < 200

Existential quantifiers

Now let's unnest it:

SELECT DISTINCT C.cname FROM Company C, Product P WHERE  $C.\text{cid} = P.\text{cid}$  and  $P.\text{price} < 200$ 

> CSEP 544 - Fall 2017 113 Existential quantifiers are easy!  $\odot$

# 3. Subqueries in WHERE

Find all companies s.t. all their products have price < 200

same as:

Find all companies that make only products with price < 200

### 3. Subqueries in WHERE

Find all companies s.t. all their products have price < 200

same as:

Find all companies that make only products with price < 200

Universal quantifiers

#### 3. Subqueries in WHERE

Find all companies s.t. all their products have price < 200

same as:

Find all companies that make only products with price < 200

Universal quantifiers

#### Universal quantifiers are hard!  $\otimes$

CSEP 544 - Fall 2017 116
# 3. Subqueries in WHERE

Find all companies s.t. all their products have price < 200

1. Find *the other* companies that make some product ≥ 200

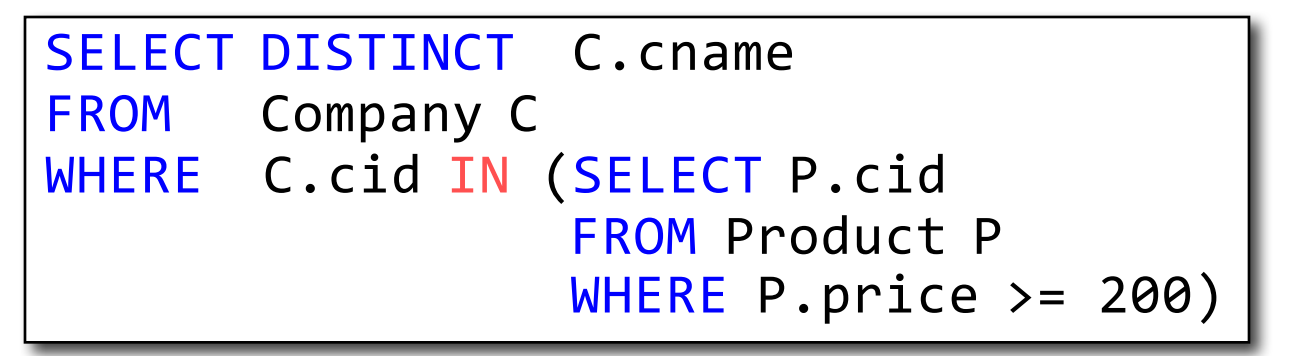

# 3. Subqueries in WHERE

Find all companies s.t. all their products have price < 200

1. Find *the other* companies that make some product ≥ 200

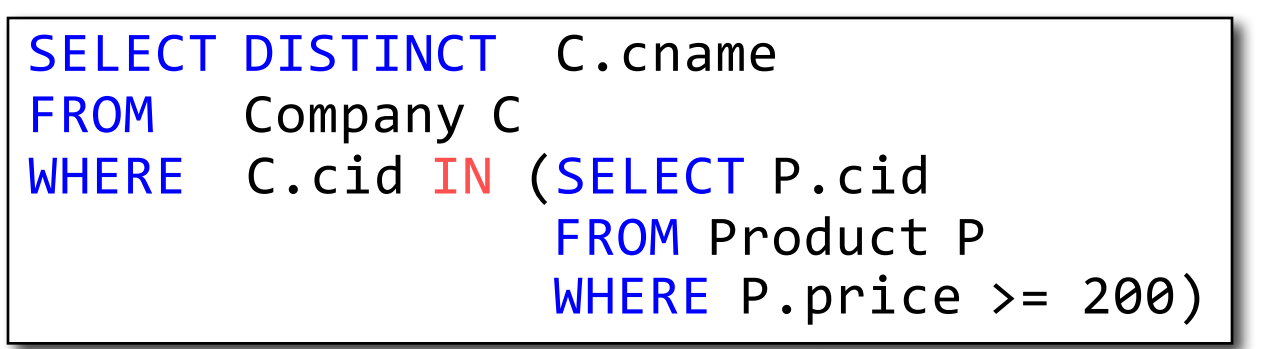

2. Find all companies s.t. all their products have price < 200

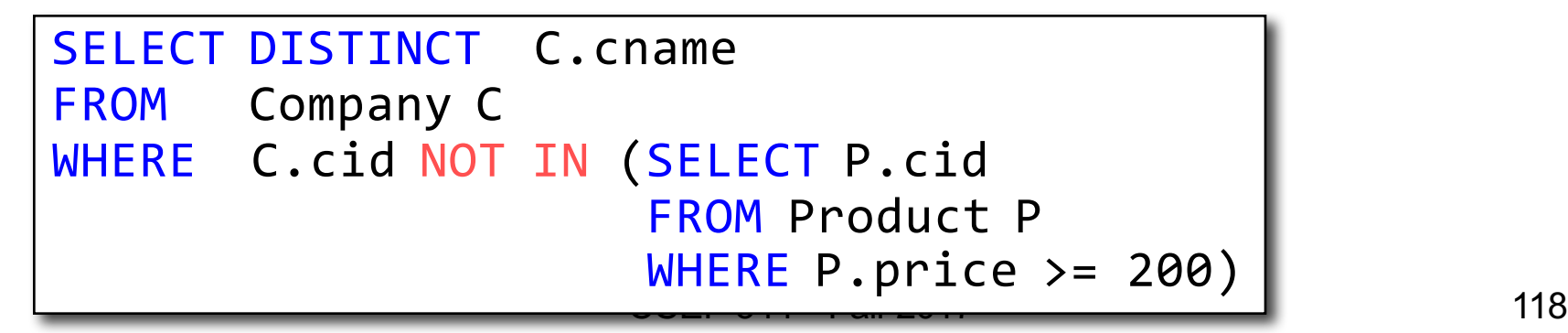

# 3. Subqueries in WHERE

Find all companies s.t.  $all$  their products have price  $\leq 200$ 

Universal quantifiers

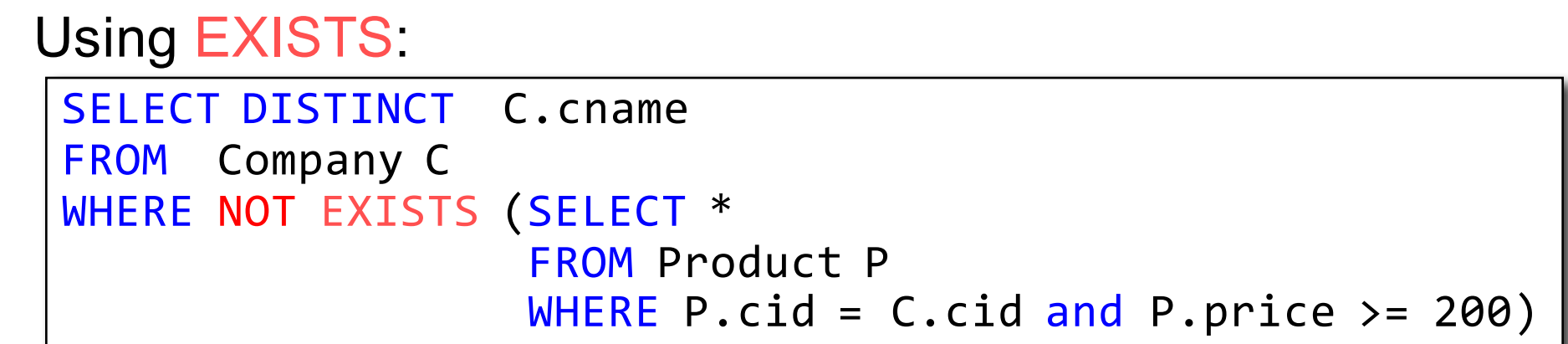

# 3. Subqueries in WHERE

Find all companies s.t.  $all$  their products have price  $\leq 200$ 

Universal quantifiers

```
SELECT DISTINCT C.cname
 FROM Company C
 WHERE 200 >= ALL (SELECT price
                   FROM Product P
                   WHERE P.cid = C.cid)
Using ALL:
```
# 3. Subqueries in WHERE

Find all companies s.t.  $all$  their products have price  $\leq 200$ 

Universal quantifiers

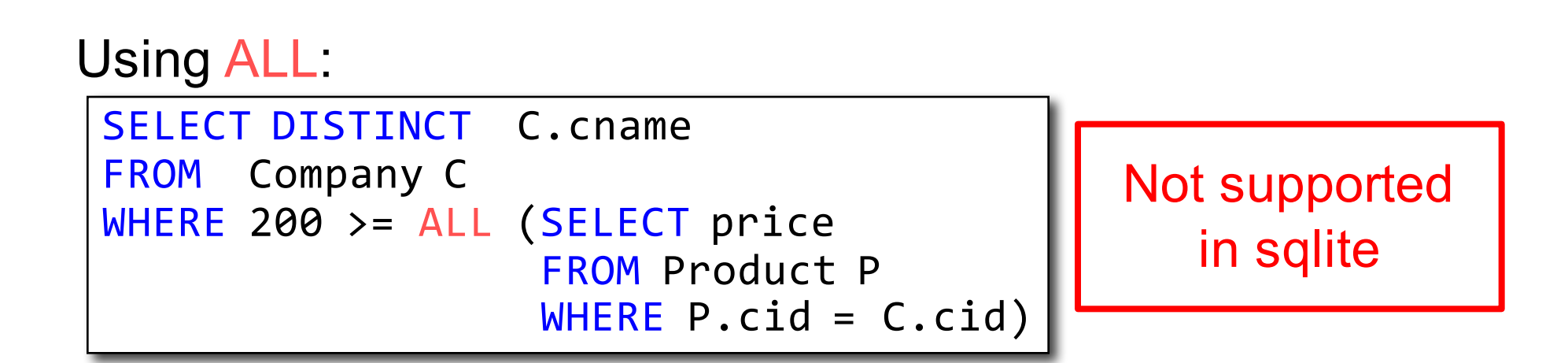

# Question for Database Theory Fans and their Friends

- Can we unnest the *universal quantifier* query?
- We need to first discuss the concept of *monotonicity*

## Monotone Queries

- Definition A query Q is monotone if:
	- Whenever we add tuples to one or more input tables, the answer to the query will not lose any of the tuples

## Monotone Queries

- Definition A query Q is monotone if:
	- Whenever we add tuples to one or more input tables, the answer to the query will not lose any of the tuples

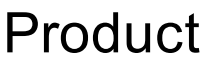

#### Company

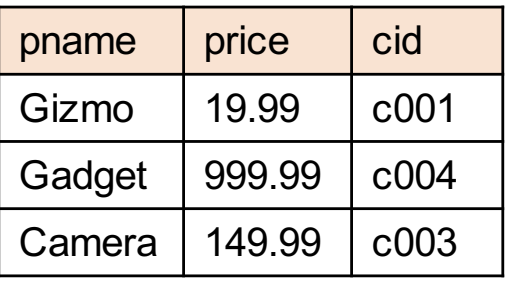

cid cname city c002 | Sunworks | Bonn  $c001$  DB Inc. Lyon c003 Builder Lodtz

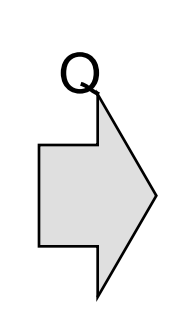

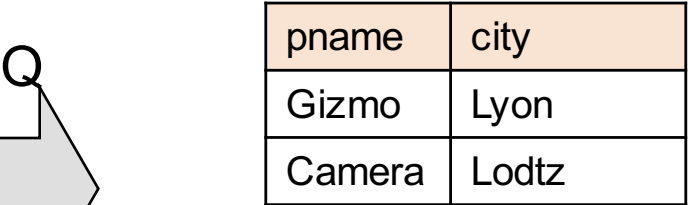

#### Monotone Queries

- Definition A query Q is monotone if:
	- Whenever we add tuples to one or more input tables, the answer to the query will not lose any of the tuples

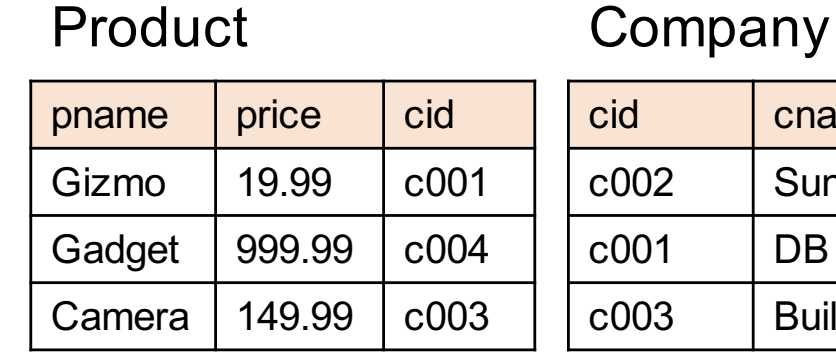

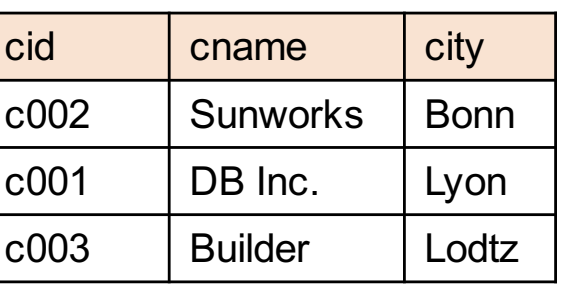

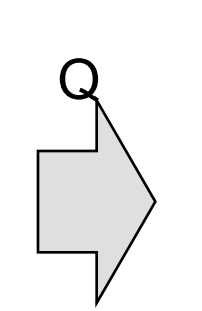

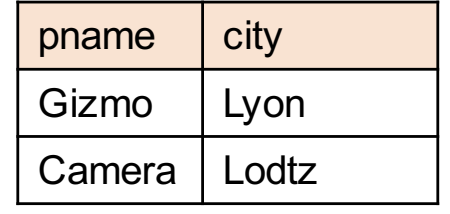

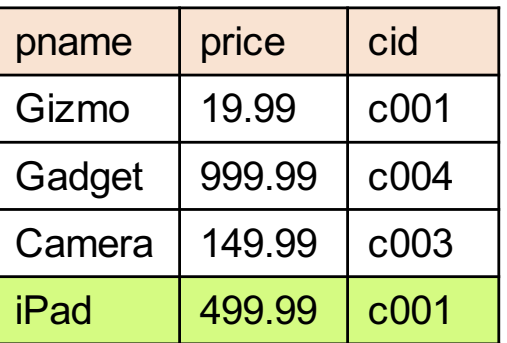

#### Product Company

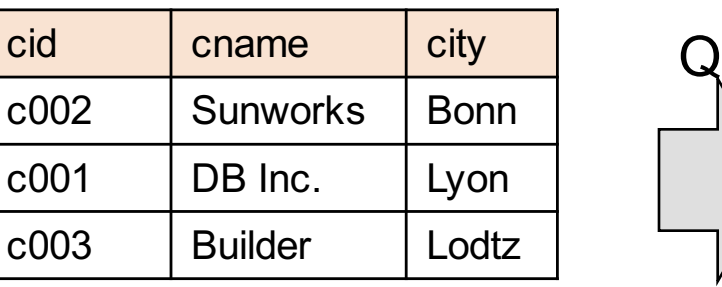

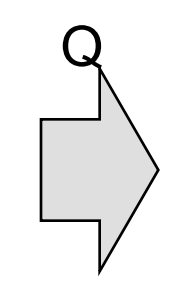

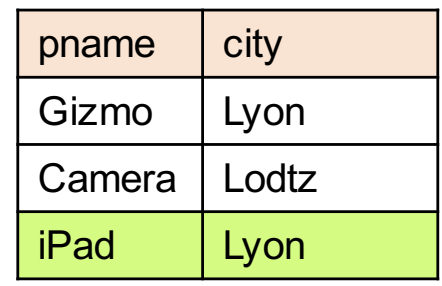

#### Monotone Queries

• Theorem: If Q is a SELECT-FROM-WHERE query that does not have subqueries, and no aggregates, then it is monotone.

#### Monotone Queries

- Theorem: If Q is a SELECT-FROM-WHERE query that does not have subqueries, and no aggregates, then it is monotone.
- Proof. We use the nested loop semantics: if we insert a tuple in a relation  $R_i$ , this will not remove any tuples from the answer

| SELECT | $a_1$ , $a_2$ , ..., $a_k$                            |
|--------|-------------------------------------------------------|
| FROM   | $R_1$ AS $x_1$ , $R_2$ AS $x_2$ , ..., $R_n$ AS $x_n$ |
| WHERE  | Conditions                                            |

**for**  $x_1$  **in**  $R_1$  **do for**  $x_2$  **in**  $R_2$  **do … for**  $x_n$  **in**  $R_n$  **do if** Conditions **output**  $(a_1,...,a_k)$ 

CSEP 544 - Fall 2017 127

## Monotone Queries

• The query:

is not monotone Find all companies s.t. all their products have price  $\leq 200$ 

## Monotone Queries

• The query:

Find all companies s.t. all their products have price  $\leq 200$ 

is not monotone

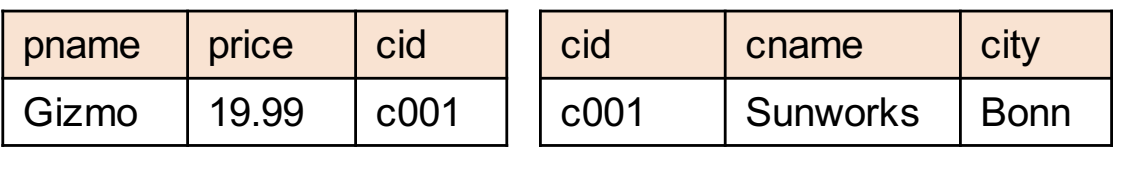

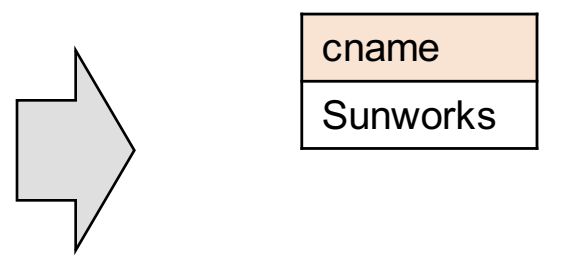

### Monotone Queries

The query:

Find all companies s.t.  $all$  their products have price  $\leq 200$ 

is not monotone

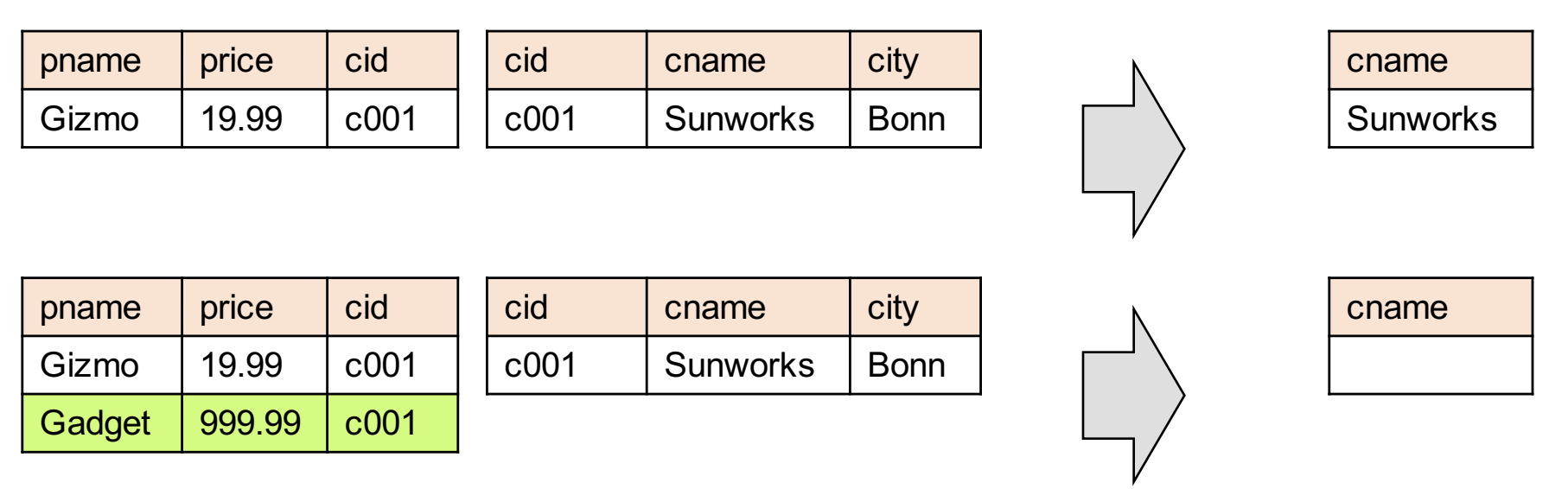

Consequence: If a query is not monotonic, then we cannot write it as a SELECT-FROM-WHERE query 130 without nested subqueries

## Queries that must be nested

- Queries with universal quantifiers or with negation
- Queries that use aggregates in certain ways
	- sum( $\ldots$ ) and count(\*) are NOT monotone, because they do not satisfy set containment
	- select count(\*) from R is not monotone!